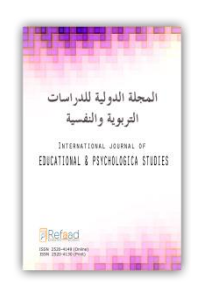

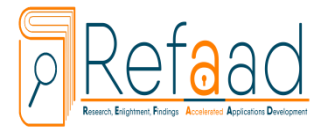

International Journal of Educational Psychological Studies – Vol. 2, No. 3, 2017, pp. 369 - 394 e-ISSN 2520-4149 , p-ISSN 2520-4130 Available online at http:// [www.refaad.com](http://www.refaad.com/)

# **أثر استخدام اآلي باد )IPad ) وتطبيقاته على تحصيل بعض المفاهيم الدينية لدى طلبة المرحلة اإلبتدائية في األردن واتجاهاتهم نحو استخدامه**

**إيمان " محمد رضا" علي التميمي** أستاذ مساعد- كلية التربية - جامعة حفر الباطن - المملكة العربية السعودية dr.emantamimi@yahoo.com

**سمر عيسى عبد الهادي**

مديرة الدائرة الفنية - مدارس الحصاد التربوي - المملكة األردنية الهاشمية samarabedalhade@yahoo.com

#### **الملخص:**

 هدفت هذه الدراسة إلى استقصاء أثر استخدام اآلي باد )IPad ) وتطبيقاته على تحصيل بعض المفاهيم الدينية لطلبة المرحلة الابتدائية في مدارس الحصاد التربوي في عمان واتجاهاتهم نحوه . تكونت عينة الدراسة من (٨٧) طالباً وطالبة موزعين على أربعة شعب، تجريبية وضابطة. استخدمت الدراسة المنهج شبه التجريبي ، ولتحقيق أهدافها تم استخدام اختبار تحصيل الموضوعات الدينية.

وقد أظهرت نتائج الدراسة: وجود فروق ذات دلالة إحصائية عند مستوى $\alpha$ =0.05) تعزى لمتغير الطريقة لصالح المجموعات التي درست باستخدام اآلي باد )IPad ) وتطبيقاته. عدم وجود فروق ذات داللة إحصائية عند مستوى)α=0.05 )تعزى للتفاعل بين طريقة التدريس والجنس. وجود اتجاهات إيجابية للطلبة نحو استخدام اآلي باد وتطبيقاته في التعليم بدرجة مرتفعة. ا**لكلمات المفتاحية:** اآلي باد )IPad ) وتطبيقاته ، الموضوعات الدينية،االتجاهات، التربية اإلسالمية.

#### $\circledcirc$

#### **المقدمة:**

أصبحت التكنولوجية الرقمية اليوم جزءًا من نسيج الحياة اليومية للطلبة ، فهؤلاء الطلبة لم ينشؤوا في عالم خال من التكنولوجيا، لذا تعد بمثابة اللغة الأمّ، وبالتالي يتوقعون استخدامها في مدارسهم خاصة بعد ظهور أجهزة IPod ،Ifone، Ipad، من شركة أبل " Apple" مع كثير من المزايا التي تعوّد عليها هؤلاء الطلبة ونما حبّ استخدامها عندهم بسرعة كبيرة، وبالتالي من الضروري الاستفادة من هذه التكنولوجيا الجديدة التي أدخلت الكثير من التطبيقات والألعاب الإبداعية والتي يمكن أن تدفع خبرة المستخدم لها إلى مستويات جديدة من التفاعل.

 وفي ظل التطور التكنولوجي الذي يشهده العالم في مجال االتصاالت لم يعد هناك داع الستخدام الورقة والقلم في تدريس مختلف أنواع المقررات المدرسية والجامعية كالرياضيات والعلوم واللغات وغيرها من المواد التعليميّة، بفضل استخدام جهاز الذي تم عرضه في الأسواق عام ٢٠١٠ من شركة أبل مما مثل عصرا جديدا من التقارب التكنولوجي، بحيث أصبح استخدام السبورة لتدريس مختلف أنواع العلوم من الماضي، ويمكن تحميل معظم أنواع التطبيقات بمجرد الضغط على أحد األزرار، حيث غيرت هذه التكنولوجيا من البيئة الصفية واتجاهات الطلبة نحو التعلّم الشامل، وقد أصبحت هذه التكنولوجيا المتاحة في متناول يد الطالب، خاصة أن شركة أبل وعدت بأن تعمل على إدخال الهاتف النقال والأجهزة اللوحية كالآي باد(Ipad) إلى كلّ بيت ، وكلّ فصل دراسيّ، وزيادة مشاركة الطلبة أكثر من أي وقت مضى، وخلق معارفهم اعتماداً على تطبيقات هذا الجهاز ، مما يمثل واحداً<br>. من التحسينات الأخيرة لاستخدام التكنولوجيا في تطوير التعليم الابتدائي العام، والثانوي وتعزيز الإنجازات التعليمية مع الطفرة العالمية في مجال تكنولوجيا االتصاالت)136p, 2012 ,McKenna).

 كما يمكن للتكنولوجيا أن تسهم في التغلب على الصعوبات التي قد تواجهنا في التدريس لخصها **كونلي وستانزفلد** )459p2006, ,Stansfield and Connolly )فيما يلي: تزودنا بالتحدي ومواجهة تعقد بيئة العالم الحقيقي من خالل تطبيق المعارف النظرية للطلبة، والتغلب على الصعوبات في التعامل مع الغموض، وتطوير وتطبيق ونقل مهارات التحليل وحل المشكالت، كما تسهم في تطوير الثقة بالنفس وزيادة التحفيز، وتسمح للطلبة التفكير في ممارساتهم.

 وهناك عدة عوامل مهمة تسهم في إنجاح استخدام التكنولوجيا في الغرفة الصفية من أبرزها ما ذكره **كوكرن** ,Cochrane( (136p:2010, مستوى التكامل البيداغوجي التكنولوجي في معايير المقر ارت والتقييم، ومستوى استخدام المدرس لألدوات في نماذج التدريس، واستخدام التقويم التكويني من قبل كل من المدرس والطلبة وأقرانهم، واالختيار المناسب للهواتف النقالة والبرمجيات، ودعم التكنولوجيا والبيداغوجيا.

وجهاز **الآي باد (**Ipad) جهاز [لوحي](http://ar.wikipedia.org/wiki/%D9%82%D8%B1%D8%B5_%D8%A7%D9%84%D9%83%D9%85%D8%A8%D9%8A%D9%88%D8%AA%D8%B1_%D8%A7%D9%84%D8%B4%D8%AE%D8%B5%D9%8A) صُمم وسوِّق من قبل شركة [أبل](http://ar.wikipedia.org/wiki/%D8%A3%D8%A8%D9%84) وتقوم بتصنيعه شركة [فوكسكون،](http://ar.wikipedia.org/wiki/%D9%81%D9%88%D9%83%D8%B3%D9%83%D9%88%D9%86) تم إصداره في [أبريل](http://ar.wikipedia.org/wiki/%D8%A3%D8%A8%D8%B1%D9%8A%D9%84) [2010](http://ar.wikipedia.org/wiki/%D9%85%D9%84%D8%AD%D9%82:2010) يعمل الجهاز [بنظام تشغيل](http://ar.wikipedia.org/wiki/%D8%A2%D9%8A_%D8%A3%D9%88_%D8%A5%D8%B3_(%D8%A3%D8%A8%D9%84)) IOS وتدعم [شاشته](http://ar.wikipedia.org/wiki/%D8%B4%D8%A7%D8%B4%D8%A9) [اللمس المتعدد](http://ar.wikipedia.org/wiki/%D9%84%D9%85%D8%B3_%D9%85%D8%AA%D8%B9%D8%AF%D8%AF) ويقوم بتشغيل عدة أنواع من الوسائط من ضمنها الصحف، المجلات، الكتب الرقمية، الكتب النصيّة، الفيديو، الموسيقى والألعاب وجميع برامج الآي [فون،](http://ar.wikipedia.org/wiki/%D8%A2%D9%8A_%D9%81%D9%88%D9%86) كما يوجد نسختان من الجهاز نسخة تحتوي على [جيل ثالث](http://ar.wikipedia.org/wiki/3_%D8%AC%D9%8A) وFi-Wi بمعنى [يمكن استخدام شرائح بيانات للمستخدم تمكنه من التواصل مع اإلنترنت](http://ar.wikipedia.org/wiki/%D9%88%D8%A7%D9%8A_%D9%81%D8%A7%D9%8A) حتى عند الحركة [والتنقل والرحالت الميدانية، و](http://ar.wikipedia.org/wiki/%D9%88%D8%A7%D9%8A_%D9%81%D8%A7%D9%8A)أخرى تحوي Fi-Wi فقط، كما يتميز بسعات تخزينية عالية بالنسبة لهذا النوع من اإلجهزة تصل إلى )64 ( جيجا بايت، باإلضافة إلى التحسينات التي أجرتها الشركة على عمر البطارية وقدرته على العمل لفترات طويلة تصل إلى 10 ساعات متواصلة من التصفح على اإلنترنت ومشاهدة الفيديو واالستماع للموسيقى وغيرها من األنشطة دون الحاجة لعمليات .)Bush& Cameron,2011(الشحن

إن مجرد وضـع هذه الأجهزة اللوحية (Ipad) أمام الطلبة قد لا يكون جيداً كفاية للحصول على تعلّم جيد، وإنما ينبغي تهيئتها لتحاكي كتب المواد التعليمية والواجبات المرافقة لها من حيث مضمونها، حيث أ ن هناك ثالثة أنواع من المستخدمين لها: ا**لمتعلمين(**الطلبة) والذين يحتاجون إلى قراءة الملاحظة والاستماع إلى المواد التعليمية المخزنة في كتب الواجبات البيتية الخاصة بهم، والتفاعل مع هذه المواد وقراءة مبكرة ألعمالهم وتلقي التغذية الراجعة من قبل المعلم على هذه األعمال. **المعلم**: والذي يجب أن يقوم بتوزيع المواد التعليمية على أجهزة الطلبة اللوحية، إما بشكل فردي أو على شكل مجموعات أو للصف بأكمله، وبالتالي مراقبة أعمال الطلبة الفردية في الوقت المحدد، ورصد الدرجات بشكل دوري، ومعرفة التقدم الذي أحرزه الطلبة في سجالتهم، و بالتالي تسجيل العالمات إما بشكل فردي أو لكامل الصف. **المدير**)مدير المدرسة(: والذي يحتاج لرصد التقدم المنجز من قبل المعلمين والطلبة على حد سواء، كما أن هناك فئات أخرى مشاركة باإلضافة للفئات السابقة كالمؤلفين والناشرين للمواد التعليمية لذا يمكن للمدرسة أن تختار وتثبت المواد التعليمية واالختبارات التي يمكن أن تحتاجها، وبالرغم أن أجهزة اآلي باد أكثر موثوقية من أجهزة الكمبيوتر ، إلا إنه لا يمكن الاعتماد عليها تماماً لأنها تكون عرضة للكسر والضياع ، كما أن قدرتها على التخزين محدودة مقارنة بأجهزة الحاسب، مع إمكانية التغلب على هذه القيود وضمان أن تكون سجالت الطلبة كاملة وآمنة من خالل االحتفاظ بنسخ من أعمال الطلبة في إدارة المدرسة )59p,2011,Osmon).

تتميز هذه الأجهزة اللوحية بمزايا وفوائد عديدة أورد **مليوش وفالون (**Melhuish & Falloon,2010) بعضاً منها : القابلية للنقل من مكان آلخر داخل الغرفة الصفية وخارجها، حيث أن حجم ووزن الجهاز يساعدان في تحقيق هذا الهدف، كما يمكن استخدامه من قبل مجموعات الطلبة بطريقة تشاركية وتفاعلية وتعاونية، مقارنة بأجهزة الكمبيوتر المحمول وأجهزة الهواتف المحمولة من حيث حجم الشاشة، كما يمكن للطلبة استخدامه في العمل الميداني، لنقل الوثائق والكتب االلكترونية وتسجيل المالحظات والوصول إلى المراجع بسهولة وبسر. ويتميز بأسعاره المعقولة مقارنة بغيره من الأجهزة الأخرى بالإضافة إلى توافره في كل مكان. كما يتميز بقدرته على تعزيز التعلّم وبناء المعرفة بطريقة تعاونية اجتماعية لسهولة استخدامه، كما يزيد من فرص التعلّم الذاتي والاستقلالية ومعالجة موضوعات ما وراء المعرفة وحلّ المشكلات، واحتوائه على كثير من التطبيقات التي تعمل على تحقيق ذلك الهدف. ومن مزاياه الأخرى تحقيق التواصل والتقارب والمشاركة في مجتمعات التعلّم عبر الإنترنت ومرونة الوصول إلى البيانات، كما يجري تطوير التطبيقات لتتناسب مع احتياجات المدارس مثل الكتب المدرسية كما يجب على المعلم والطالب أن يعملا معاً لتلبية هذه االحتياجات الفردية للطلبة.

وقد أصبح الآن شائعا استخدام الإنترنت، كما أصبح مصدرًا مهمًا للمكتبات المدرسية (المكتبة الرقميّة) والتي أصبحت من أهم المصادر للطلبة في المدارس، ويعد استخدام اآلي باد من أهم المحفزات على استخدام المكتبات الرقمية، فهي أسهل في االستخدام وأخف وزناً من الكتب الورقية، كما أنّها أرخص ثمناً للعائلات، وأكثر جانبية من الورق، ومع ذلك ما زالت كثير من المكتبات المدرسية تستخدم الطرق التقليدية في استعارة الكتب والمراجع، إلا إنها ملتزمة قدماً نحو حصول كل طالب على آي باد لاستخدامه لغايات تعليمية في أقرب وقت ممكن، وتعد دراسة (Waters,2010) من أوائل الدراسات التي قامت بفحص استخدام الآي باد كأداة تعليمية بالمقارنة مع أجهزة (not books) وأجهزة الكمبيوتر المحمولة، التي يشيع استخدامها في المدارس، كذلك دراسة (Banister,2010) والتي ناقشت الميزات والتطبيقات المتاحة لجهاز محمول آخر وهو(Ipod) والذي قد أثرّ بشكل إيجابيّ على<br>ّ تعلّم الطلبة عبر المناهج الدراسية (McKenna,2012)

ويمكن الاستفادة من هذه المزايا من خلال الأنشطة الكثيرة والطرق المختلفة التي تساعد في استخدام الآي باد داخل الغرفة الصفيّة من قبل الطلبة ومن أهم هذه الأنشطة التعليمية (Bush& Cameron,2011):

.1 تحميل الكتب االلكترونية، واختيار مجموعات قراءة لقراءة بعض الكتب بشكل جماعي ثم يطلب منهم كتابة تقرير عن ذلك في الصّفّ.

.2 االستفادة من تعاونية جهاز اآلي باد باختيار أفالم وغيرها من المواضيع للطلبة لالستقصاء ثم الطلب كتابة مالحظات صفية منهم ، ثمّ البدء بمناقشة صفيّة مفتوحة حول النتائج المثيرة للاهتمام.<br>-

٣. الاشتراك في الصحف والمنشورات الموجودة على الأي باد وقراءتها يوميًا ومناقشتها لفترة من الزمن.

٤ . إرشاد الطلبة لاستخدام محرر مستندات غوغل للكتابة التعاونيّة والوسائط المتعددة وخلق الأفكار .

 ص .5 توثيق التكامل بين المع ل ف م والطالب خارج ال باستخدام الت ارسل الفوري، وعقد المؤتمرات الصوتية وتشجيع االتصال بين الطلاب وأعضاء هيئة التدريس وخاصة الطلبة الذين لا يرغبون بالتحدث وجهاً لوجه داخل الغرفة الصفية. ٦. استكشاف الآي باد، بحيث يطلب من الطلبة قائمة ينقدون من خلالها تطبيقات تعليمية موجودة ثم تشجيعهم على استكشاف تطبيقات جديدة يمكن أن تعزز تعلمهم.

٧. إحضار أجهزة الأي باد في الرحلات الميدانيّة والسماح للطلبة باستخدامها على النحو الذي تراه مناسباً، تدوين الملاحظات والبحث على اإلنترنت مثال جيد على استكشاف المزيد مما يتيح لهم الوصول الفوري للمعلومات التي يحتاجون إليها للنجاح سواء من خالل التطبيقات أو البيانات المخزنة أو اإلنترنت مما يجعله أكثر حيوية ونشاط من أجهزة المحمول، حيث يمكن تقاسمها، كما أنها مدعومة وسرعان ما تصبح أداة رئيسة للعمل الجماعي.

.8 حل مشكالت السبورة والسماح للطالب بمناقشة القضايا المختلفة داخل الغرفة الصفية من خالل تسليط الضوء على لنصوص وإبراز رسوماتهم لجميع الصّفّ لرؤيته، والابتعاد عن الأجزاء الأمامية للفصول الدراسية والسماح للطلبة بالعمل المباشر لمزيد من التعاون الصفي.

 كما أظهرت بعض الدراسات أن التكنولوجيا مصادر قيمة إال إنه ال ينبغي أن تستخدم لتعليم كل شيء، بالنسبة لبعض الدروس والموضوعات. والتكنولوجيا ليست أفضل وسيلة للتعليم والأهم من ذلك أنها أداة واحدة من العديد من الأدوات ).1997al.et,Sandholtz )لذا يمكن استخدام التكنولوجيا في الغرف الصفية لتنمية المفاهيم وأنشطة التفكير الناقد.

ويقول **بوش وكاميرون (B**ush& Cameron,2011)أنّ الأي باد لا يملي علينا استخدامات محددة للجهاز وإنما يسمح لكل من الطلبة والمعلمين تحديد الاحتياجات والاستخدامات التي يكون فيها الجهاز مفيداً من أجل المساعدة في متطلبات كل موضوع على حدى، ويمكن أن يكون واحداً من العديد من الموارد والأدوات التي يستخدمها الطلبة لإيجاد إجابات، وخلق المحتوى، فالمفهوم الأساسي هو التتوع، وليس هناك أداة واحدة تناسب الجميع أوجميع الأغراض، وإنما نستكشف طرقاً جديدة لاستخدام الأدوات والموارد، واالتجاه اليوم أن الطلبة والمعلمين ال يرغبون في الذهاب لغرف صفية خاصة الستخدام الكمبيوتر، كما ال يرغب المعلمون استخدام أجهزة معقدة تتطلب تدريباً مكثفاً ودعماً مستمراً، والخطأ التقليدي أنّ النّاس يميلون لاستخدام التكنولوجيا الجديدة بنفس الطريقة التي كانت تستخدم بها سابقتها، دون النظر للمزايا والإمكانات الموجودة في التكنولوجيا الجديدة، وبالتالي لا يعملون على استغلال إمكاناتها لأقصى درجة، هذا التحدي يحتاج إلى الانتباه والاهتمام ولا يمكن تحقيق ذلك إلا من خلال التحول والاستبدال، فهل يرغب المعلمون استبدال الطرق الموجودة بالتكنولوجيا الحديثة أو نقل خبرة التعلم من خالل االستفادة من التكنولوجيا الحديثة واستثمارها لخلق خبرات تعلم عظيمة، إن التعلم بهذه الطريقة يوفر مزايا عدة منها:

١ . الفهم العميق للموضوع، فعند القيام بالبحث يمكن الكشف عن أهم الأفكار وأفضل الممارسات في هذا المجال

.2 دليل ملموس يدل على معرفتنا، بتوفير وثائق تظهر مدى ما نعرفه عن هذا الموضوع.

من خلال استعراض الأدبيات السابقة نرى أن هناك تحولا تدريجياً مع مرور الوقت في استخدام التكنولوجيا داخل الفصول الدراسية وهذه الدراسة جاءت لسدّ الفجوة وخلق فهم أكبر لكيفية استفادة التعليم من التحسينات في تكنولوجيا الاتصالات. وقد بدأ األردن يخطو خطوات جادة نحو توظيف التكنولوجيا الحديثة في المدارس من خالل إخضاع المعلمين لدورات متنوعة ومتعددة لتحقيق هذا الغرض، كما قامت بعض المدارس وخاصة المدارس الخاصة منها بإدخال تكنولوجيا االتصال الحديثة داخل الغرف الصفيّة ومنها استخدام الأي باد بل إنّ البعض قام بتخصيص مختبرات خاصة بهذه الأجهزة بحيث يستخدمها الطلبة في تعلمهم، ومن أمثلة التطبيقات التي يتم استخدامها في هذه المدارس:

#### **IBooks Author**

برمجية تسمح بتحويل نصوص الكتب إلى نصوص تفاعلية تعرض باستخدام أجهزة (الآي باد) . تتضمن البرمجية: أفلام فيديو، وبيانات تفاعلية، وعرض لألشكال ثالثية األبعاد، والتعبيرات الرياضية، وتقويم ذاتي للمستخدم من خالل أسئلة موضوعية، وتصفح اإلنترنت، كما يمكن أن يقوم الطالب بالبحث وعرض المالحظات الخاصة بالدروس، كما يمكن له إضافة تعليقات خاصه على بعض النصوص يمكن للمعلم مشاهدتها، ويمكن لهذا التطبيق أن يسمح للطالب بسماع جميع اآليات الموجودة في الكتاب التفاعلي من خالل التسجيل الصوتي لآليات التي ترد في النصوص، وللطالب استعراض الصور وتحريكها وتكبيرها والتي تشرح معنى موجود في الكتاب، والذي يجعل هذا الكتاب ممتع هو مقاطع الفيديو التي يمكن للطالب مشاهدتها وقتما يشاء وتكبير الفيديو أو تصغيره والتحكم فيه، والتي تعد عادة مثل هذه المقاطع عبارة عن مقاطع توضيحة لبعض المفاهيم التي ترد في النص أو تعطي معلومات إثرائية للطالب حول فكرة ما، كما يمكن الطالب تغيير ألوان الخطوط المستخدمة في الكتاب وله أن يختار أي لون يريده والتعليق على الكالم الموجود في النص أمامه، كما يتميز هذا الكتاب بخاصية التلخيص والبطاقات يلخص من خاللها ما تم التأكيد عليه أثناء الحصـة الصفية يمكن للطالب والمعلم معا استخدامها، بحيث أن كل بطاقة يوجد خلفها التعليق على ما هو موجود في األمام ومثاله معاني المفردات كمفردة خازن ومعناها على ظهر البطاقة، كما يحتوي هذا الكتاب على تقويم خاص بالدروس يمكن للطالب الدخول عليه واختيار االجابة الصحيحة وتقويم نفسه، أنظر ملحق)2(

#### **KALBOARD COMLETE Khalife**

برنامج للإدارة الصفية يتضمن العديد من التطبيقات التي يمكن استخدامها على أجهزة (الآي باد) ومن هذه التطبيقات ما يمكّن لمعلم من : توزيع الطلبة في مجموعات متفاعلة داخل الغرفة الصفية، وتسجيل حضور وغياب الطلبة تلقائياً في الصف، التواصل بين المعلم والطلبة وإرسال األسئلة داخل الغرفة الصفية أو خارجها، توفير خاصية مختبر اللغات داخل الغرفة الصفية مما يساعد على التمرين على تالوة القرآن مع القدرة على تسجيل التالوة مع تصحيح المعلم، إمكانية تحكم الطلبة بالسبورة التفاعلية عن بعد وحفظ النشاطات المدرسية وما يتم داخل الغرفة الصفية على مخزن المعلومات داخل المدرسة في حال الحاجة للرجوع إلى أي معلومة أو جواب ذكر في الصف أو الحاجة إلصدار تقارير وإحصائيات بدقة وفي غضون ثواني، اعطاء الطالب القدرة على ارسال األسئلة للمعلم والتواصل معه داخل الصف أو من المنزل، إعطاء اآلباء القدرة على اإلشراف على أداء أبنائهم وتحسنهم ويعد هذا البرنامج من البرامج التي تحتاج إلى تراخيص خاصة لاستخدامها والمدارس الوحيدة في الأردن التي وقعت اتفاقيات لاستخدامه هي: مدرسة الحصاد التربوي والمدارس العمرية ومدارس بناة الغد، علماً بأن الدخول لهذا البرنامج يحتاج كلمة مرور ورمز سري يعطى للعاملين في المدارس والطلبة وأولياء أمورهم من خالل حسابات خاصة تعمل داخل المدرسة عادة.

وقد رأت الباحثتان من خلال خبراتهما أن الطلبة يميلون لاستخدام وتوظيف هذه التكنولوجيا داخل الغرف الصفية لذا نشأت فكرة إجراء هذه الدراسة لبحث أثر توظيف اآلي باد على تعلم الطلبة في مادة التربية اإلسالمية وتحصيلهم.

وقد قامت الباحثتان بمراجعة الأدب التربوي المكتوب المحلي، والعربي، والعالمي المتصل باستخدام الآي باد في التعليم وتطبيقاته، فلاحظتا عدم وجود دراسات عربية– حسب علم الباحثتين– تناولت هذا الموضوع وتطبيقاته سواء في مجال الدراسات الإسلامية أو حتى غيره من المجالات ، وأن الدراسات الأجنبية التي تناولت هذا الموضوع في أغلبها قدمت إطارا نظريا، وفيما يلي أبرز هذه الدراسات مرتبة بحسب تاريخ نشرها:

 فقد قام **فالستاد** ),2010**Valstad** )بدراسة هدفت التعرف على أهم القضايا والمسائل التربوية التي يمكن تطويرها باستخدام جهاز الأي باد في الغرف الصفيّة لتعزيز وزيادة خبرة التعلم، استخدمت الدراسة أسلوب تقصي الحقائق والاقتباسات من مصادر مختلفة لقلة األدب التربوي المكتوب في هذا المجال، والتوصل الستنتاجات من خالل هذا العرض النظري للمعلومات، وقد أظهرت النتائج أن جهاز اآلي باد لدية إمكانات تربوية كبيرة، ولكن هناك معلومات قليلة عن كيفية استغالل هذه اإلمكانيات كما هو الحال في الكثير من المشاريع الرائدة التي ما تزال في مراحلها األولى من االنتشار، تستخدم التكنولوجيا في المدارس النرويجية منذ سنوات طويلة، ولكن مقدار الاستخدام متنوع بشكل كبير ، وأن الطلبة والمعلمين الذين يستخدمون المواد التعليميّة التي تقدم من خلال أجهزة الكمبيوتر القديمة مملة، وأن هناك نقصاً في التكامل بين المناهج الدراسية والتكنولوجيا، وأن المعلم يمتلك قرار استخدام التكنولوجيا في التعليم، وأن أجهزة الآي باد تمتلك ميزات يمكن من خلالها سدّ الفجوة بين المناهج الدراسية والتكنولوجيا إذا تم استخدامها عندما

 يقتضي األمر ذلك فهي تعمل على تنمية مهارات التفكير العليا، وإشراك الطالب في التعلم الذي يسمح لهم مواجهة المشاكل، كما أنها مفيدة في التعلم القائم على المشاريع والتجريب التي تمثل سياقات العالم الحقيقي.

 كما أجرى **ميلوش وفالون** ),2010**Falloon & Melhuish** )دراسة هدفت إلى التعرف على اإلمكانيات المحتملة والقيود المفروضة على استخدام جهاز الآي باد في السياق الأوسع لنظرية التعلّم من خلال الأجهزة المتنقلة التي طرأت في التعليم، والدوافع الاجتماعية والاقتصادية والتطور التكنولوجي، على خلفية التدريس الفعال والتعلم، ووظائف الآي باد واستخداماته المحتملة في التعلّم، وتقدم مراجعة نقديّة للطريقة التي يمكن لهذه الأجهزة أن تدعم التعلم ، اعتمادا على نظريات التعلم والأدب المعاصر والمقالات المتعلقة بالتعلم الالكتروني، وأن هذا الجهاز المثير له قدرة على إنشاء محتوى بطريقة تفاعلية تعاونية، والأكثر أهمية أنّها فعّالة ، وأدلة تقودنا لممارسات مبتكرة مع ضرورة الأخذ بعين الاعتبار الفوائد والمحددات لأي جهاز يمكن أن يستخدم.

 و قام **نوريفاشر** ),2011**NOORIAFSHAR** )بدراسة هدفت التعرف على التطبيقات الجديدة ألجهزة الكمبيوتر اللوحي)اآلي باد) في تعليم العلوم والرياضيات في استراليا، استخدمت الدراسة أسلوب المسح من خلال العينة التي تكونت من فئات مختلفة من المشاركين من أفراد المجتمع كالطلبة والممرضين والأطباء ، كما استخدمت الدراسة الأسلوب الوصفي التحليلي من خلال استعراض األدب التربوي المكتوب عن هذا الجهاز واستقصاء أسباب استخدامه في تدريس العلوم والرياضيات والتي من أهمها: سهولة نقله واستخدامه، مظهره األنيق والجذاب، تكلفته البسيطة، سهولة قراءة الكتب اإللكترونية من خالله، والتطبيقات المتعددة التي يتميز بها، كما أظهرت النتائج تفضيل الطلبة لوجود المعلم على استخدام اآلي باد برغم كل المزايا التي يتمتع بها.

 قام **بوش وكاميرون** )**,2011Cameron& Bush )**بدراسة نوعية هدفت إلى استكشاف واستقصاء كيف يمكن لجهاز لوحي متعدد الوسائط)Ipad)أن يؤثر على البيئة التعليمية األكاديمية، وذلك من خالل استبدال المواد التقليدية المطبوعة بالمواد االلكترونية ) القارئ االلكتروني(عبر اآلي باد)Ipad )في التعليم العالي، تكونت عينة الدراسة من )7( من أعضاء هيئة التدريس في كلية الحرب البحرية، و( ٣٥) من طلبة الماجستير في المستوى الثالث . استخدمت الدراسة منهج دراسة الحالة، حيث تم إجراء مقابلات فردية وكذلك المجموعات المركزة، أظهرت نتائج الدراسة:سهولة استخدام الجهاز اللوحي (Ipad)، وتأثيره الإيجابي على تعلّم الطلبة وقدرته على نشر الابتكار، وزيادة فهم الطلبة وتعزيز تعلمهم، وأنّ معظم الطلبة ينظرون إلى استخدام القارئ الالكتروني على أنّه أفضل من استخدام المواد المطبوعة.

أجرى **اوسمون (Osmon**,2011) دراسة هدفت إلى تقديم إطار نظري حول الفصول الدراسية التي لا تستخدم الورقة والقلم في تدريس الرياضيات وإنما تدعو إلى أن يكون لدى كل طفل جهاز لوحي(Ipad) في القاعات الصفيّة مزودة بشبكات إنترنت لديها القدرة على تحويل التعلُّم وخاصة في الرياضيات للتفاعل والتواصل عن طريق لمس الشاشة بالأصابع أو قلم صمم لهذه الغاية يبدو أفضل من استخدام لوحة المفاتيح والفأرة، من حيث قابليتها للتنقل أينما كان والموثوقية، وسعرها المنخفض، وغيرها من عوامل الجذب لهم، ولزيادة قدرتها على التعلّم يجب أن تحاكي كتاب الواجبات، والتي تجمع بين الكتب المدرسية وتمارين الكتاب والإختبارات الورقية وسجلات الأداء، وتكون جزءًا لا يتجزأ من البيئة التعليمية واسعة المدار والتي تجمع بين إدارة التعلم للمعلمين مع البيئة الآمنة لأعمال الطلبة وسجلاتهم.

 كما أجرى **شيفرد وريفس** )**,**2011**Reeves &Shepherd** )دراسة هدفت مناقشة الفوائد والمشاكل والحلول الممكنة لتدريس الاقتصاد في الفصول اللاورقية تماماً، وفحص استخدام الآي باد كأداة لنقل الطلاب من الفصول الدراسية النموذجية إلى بيئة الهاتف المحمول، من خالل استخدام النصوص على اإلنترنت، و األلعاب اإلفتراضية، والوثائق اإللكترونية، ومشاريع المجموعات، وأدوات التدريس، واستخدام العديد من التطبيقات في التدريس، وفوائد وقيود استخدامها داخل الغرفة الصفية والمقارنة بين استخدام الكمبيوتر المحمول التقليدي والأجهزة اللوحية داخل الغرفة الصفية. تكونت عينة الدراسة من ١٠٠ طالب قسموا إلى مجموعتين المجموعة التجريبية(٥٠) طالباً تم توزيع أجهزة الآي باد عليهم على مدار فصل دراسي لإستخدامه لتحقيق غايات البحث لطلبة كلية إدارة

الأعمال لعام ٢٠١٠، والمجموعة الضابطة (٥٠) طالبا درسوا باستخدام الكمبيوتر المحمول، أظهرت نتائج الدراسة أن من أهم مزايا الآي باد: أنه جهاز تعلّم حقيقي للطلبة، كما أنه يزيد من مشاركة الطلبة وعملية التعلم التعاوني فيما بينهم، ويزيد من إنتاجية الطالب ويحسن الكفاءة التكنولوجية لديه، ويقلل الجهد الذي يبذله المدرس، كما تكونت لدى الطلبة اتجاهات إيجابية الستخدام الجهاز بسبب القدرة على استخدامه في أي مكان وليس فقط داخل الغرفة الصفية، كما أنه يساعد الطلبة ويعدهم للعالم المهني، ويزيد من مستوى مشاركة الطلبة وتفاعلهم ويحملهم مسؤولية التعلم.

 كذلك دراسة **نيلز** ),2011**Neals** )هدفت استكشاف مدى مالئمة أجهزة اآلي باد باعتبارها أداة للتع لم في المدارس األسترالية في سيدني، تم اختيار (٨) مدرسين في المدارس الابتدائية و(٣) في المدارس الثانوية لتطبيق الدراسة على طلبتهم حيث تم توزيع جهازين من أجهزة الآي باد لاستخدامها داخل الفصول الدراسية ،استخدمت الدراسة أسلوب دراسة الحالة المتعددة لجمع البيانات كما تم إجراء المقابالت الشخصية، وبالرغم من التحديات أظهرت الدراسة أن جهاز اآلي باد أداة هامة لتعزيز تعلم الطالب، كما أنه يتمتع إمكانات واسعة النطاق كأداة تعلم وخاصة بما يتعلق بتطوير التفكير الناقد وحلّ المشكلات واتخاذ القرارات والبحث والوصول للمعلومات بطالقة.

كما أجرى **ميكينا (2**012**,McKenna )** دراسة هدفت استقصاء أثر استخدام الأي باد في تعزيز تعلّم وتحصيل طلبة مدرسة ابتدائية ، تكونت عينة الدراسة من(٣٨) طالباً وطالبة في إحدى ولايات كاليفورنيا الوسطى في مقررات فنون اللغة الإنجليزية والرياضيات في عام ٢٠١١م. استخدمت الدراسة المنهج شبه التجريبي باستخدام مجموعتين الأولى تجريبية (درست باستخدام الآي باد)Ipad ))والثانية ضابطة درست بالطريقة التقليدية استمرت لمدة 3 شهور،أظهرت نتائج الدراسة وجود زيادة في تعزيز تعلم الطلبة والتحصيل العلمي للمجموعة التي درست باستخدام اآلي باد)Ipad )عن تلك التي لم تستخدمه، ووجود طالقة في القراءة وحل المسائل الرياضية عند الطلبة، وأن هناك صعوبات واجهت المعلمين في البداية للتخطيط الستخدام اآلي باد)Ipad )في الصف وتنفيذ الحصص إلا إنه سرعان ما اعتاد المعلمون والطلبة على استخدامه مما كوّن لديهم اتجاهات إيجابية نحو استخدامه.<br>-

 كما قامت **الجريسي وآخرون**)2015( بدراسة هدفت للكشف عن أثر تطبيقات الهاتف النقال في مواقع التواصل االجتماعي على تعلم وتعليم القرآن الكريم لطالبات جامعة طيبة واتجاههن نحوها، وتم استخدام المنهج شبه التجريبي . وتمثلت عينة الدراسة من طالبات كلية التربية بجامعة طيبة بالمدينة المنورة .وتم إعداد واستخدام أدوات هي :بطاقة مالحظة، ومقياس اتجاهات، وبعض تطبيقات الهاتف النقال، وقد توصلت الدراسة إلى وجود فروق ذات داللة إحصائية بين متوسطي درجات المجموعة التجريبية ودرجات المجموعة الضابطة في التطبيق البعدي لبطاقة المالحظة على تعلم القرآن الكريم لصالح المجموعة التجريبية، وإلى عدم رجود فروق ذات دلالة إحصائية بين متوسطي درجات التطبيقين القبْلي والبعْدي لطالبات المجموعة التجريبية في اتجاههن نحو **ٔ** ْ استخدام تطبيقات الهاتف النقال في مواقع التواصل االجتماعي على تعلم وتعليم القرآن الكريم.

وبالنظر إلى الدراسات السابقة يمكن استخالص ما يأتي:

.1 أظهرت بعض الدراسات التي تناولت استخدام اآلي باد في التدريس تفوقه على الطريقة التقليدية في زيادة تحصيل الطلبة وتفوقهم.

.2 عدم وجود دراسات عربية - في حدود علم الباحثتين- والتي تناولت أثر استخدام األي باد وتطبيقاته على تحصيل الطلبة سواء في المباحث العلمية أو الأدبية والاتجاهات نحوها، باستثناء دراسة (الجريسي وآخرون، ٢٠١٥) التي تناولت تطبيقات الهواتف النقالة بشكل عام وليس اآلي باد بشكل خاص.

٣. تنوعت الدراسات الأجنبية السابقة من حيث المنهج فنجد أن بعضها تناول الحديث عن موضوع استخدام الآي باد وتطبيقاته من ناحية نظرية بحته كدراسة (100**.Valstad) Melhuish & Falloon (2010) ف**قدمت إطاراً نظرياً حول استخدام الآي باد في التعليم والتعريف بأهم الفوائد لاستخدامه والمعيقات التي قد تنتج عن استخدامه، بينما استخدمت دراسات أخرى

المنهج التجريبي ودراسة الحالة كدراسة ),2011**NOORIAFSHAR؛**,2011Cameron&Bush**؛&Shepherd ,**2011**Reeves؛** 2011 ,**Neals؛** ,2012 **McKenna** )استخدم معظمها االستبانة والمقابالت لتقييم فاعلية استخدام اآلي باد في التعليم.

٤. أن استخدام الآي باد في التعليم يعزز تعلم الطلبة ويحمل مسؤولية التعلم، ويلبي احتياجات المتعلمين كونها موجهة ذاتياً مما <u>ؤ</u>دي إلى اكتساب خبرات فريدة، مما يؤدي غالبا لزيادة الاحتفاظ بالمعلومات المستخلصة، واستبقاء المعرفة والتركيز على التعلم بحدّ ذاته.

.5 معظم الدراسات السابقة جاءت تطبيقاتها في مجاالت طبية كالتمريض والعلوم واإلرشاد بينما جاء تطبيق هذه الدراسة في مجال التربية اإلسالمية وعلى طلبة المدارس.

وقد استفادت هذه الدراسة من الدراسات السابقة في تكوين الإطار النظري، وفي تصميم موادها وأدواتها، واختلفت عنها في أنّها حاولت توظيف هذا الجهاز في تدريس مادة التربية الإسلامية وهو ما لم يتم تناوله في الدراسات السابقة كما ذكرنا سابقاً.

#### **مشكلة الدراسة وأسئلتها**

 بالنظر إلى األدب التربوي السابق الذي استعرضناه كدراسة),2010**Valstad**؛ ,2011Cameron& Bush؛ **Shepherd &Reeves,**2011؛ الجريسي وأخرون، ٢٠١٥) لوجدنا أنّها أشارت إلى أنّ استخدام الآي باد في التعلم والتعليم له أهمية بالغة في جوانب عدة منها: تتميّة مهارات التفكير العليا، وإشراك الطلاب في التعلم الذي يسمح لهم مواجهة المشاكل، كما أنّها مفيدة في التعلّم القائم على المشاريع والتجريب التي تمثل سياقات العالم الحقيقي، وتأثيره الإيجابي على تعلّم الطلبة وقدرته على نشر الابتكار، وزيادة فهم وتعزيز تعلمهم، كما أنّه يزيد من مشاركة الطلبة وعملية التعلم التعاوني فيما بينهم، ويزيد من إنتاجية الطالب وبحسن الكفاءة التكنولوجية لديه، وبقلل الجهد الذي يبذله المدرس. وأكدت دراسة (2007 , Vogel et al, 2007) أن هناك أثراً إيجابياً لتطبيقات الأجهزة الذكية على التعلم، حيث لاحظ الطلاب أن تطبيقات الأجهزة الذكية عززت عملية التعلم، وأن البيئة النقالة كانت أكثر إثارة لالهتمام والمتعة والمرح، ومفيدة للفهم والتذكر والتحفيز وزيادة الثقة، وقد تفوق الطالب الذين استخدموا تطبيقات الأجهزة الذكية على الطلاب الذين امتنعوا عن استخدامها، وعليه فإن استخدام تطبيقات الهاتف النقال يترك مجالا كبيراً للتحسين.

وقد بدأت المؤسسات التربوية في الأردن الدعوة إلى ضرورة التحوّل إلى نظام التعلم القائم على البحث وتحصيل المعرفة، وتبني طرق وأساليب واستراتيجيات حديثة تتركز حول الطالب، وتتبنى مبادئ منها أن الطالب ينبغي أن يبني المعرفة بنفسه، ومع التطورات الجديدة في التكنولوجيا نشأت فرص جديدة لمشاركة الطلبة على نطاق أوسع، كما أصبحت التكنولوجيا متاحة بسهولة، ومبحث التربية الإسلامية كغيره من المباحث يضم الكثير من المفاهيم والحقائق إلا أننا نرى أنّه رغم تعلمها إلا أنّ هناك فجوة بين ما يتعلمه الطلبة من مادة نظرية وتطبيقه وممارسته في الحياة في جوانب عدة، لذا أصبح موضوع تعلّم الطلبة ومشاركتهم بشكل أوسع موضع اهتمام، و أنماط االتصال التي قد تنشأ نتيجة التفاعالت المختلفة التي تحدث نتيجة استخدام التكنلوجيا وتوظيفها داخل الغرفة الصفية، وقد أشارت الدراسات والبحوث إلى أهمية استخدام التكنولوجيا وتوظيف اآلي باد وتطبيقاته وآثارها اإليجابية في تحصيل الطلبة نظراً لأهميتها في اكتساب مهارات التفكير العليا كالاستقصاء والبحث والملاحظة والاستنتاج والقياس وغيرها، وقدرتها على تطوير قدرات الطلبة والمعلمين على حد سواء.

ومن هنا فقد جاءت هذه الدراسة للبحث في أثر استخدام الآي باد وتطبيقاته في تدربس مبحث التربية الإسلامية للصف الرابع الأساسي ، واختبار أثره في تحصيل الطلبة ، وتحديدا تحاول الدراسة الإجابة عن سؤال الدراسة الرئيسي الآتي:– ما أثر استخدام الآي باد وتطبيقاته في تحصيل طلبة الصف الرابع الأساسي في التربية الإسلامية واتجاهاتهم نحو استخدامه ؟ وفي إطار هذا السؤال فإن الدراسة هدفت إلى اإلجابة عن األسئلة اآلتية:

- .1 هنل توجند فنروق ذات داللنة إحصنائيةعند مسنتوى ).05= α )فني تحصنيل طلبنة الصنف الرابنع األساسني للمفناهيم الدينينة في تدريس مبحث التربية الإسلامية تعزى لطريقة التدريس(استخدام الآي باد ، الطريقة الاعتيادية)؟
- .2 هنل توجند فنروق ذات داللنة إحصنائيةعند مسنتوى ).05= α )فني تحصنيل طلبنة الصنف الرابنع األساسني للمفناهيم الدينينة في تدريس مبحث التربية اإلسالمية تعزى للتفاعل بين الطريقة و الجنس؟
	- .3 ما اتجاهات طلبة الصف الرابع نحو استخدام اآلي باد وتطبيقاته في تدريس مبحث التربية اإلسالمية؟

### **فرضيات الدراسة**:

في ضوء األسئلة السابقة صيغت فرضية الدراسة على النحو اآلتي: هل توجد فروق ذو داللة إحصائية ).05= α )في تحصيل طلبة الصف الرابع في تدريس التربية الإسلامية تعزى إلى طريقة التدريس (استخدام الآي باد ، الطريقة الاعتيادية).

### **أهداف الدراسة:**

إنّ اكتساب المفاهيم الدينية عند الطلبة من الأهداف الأساسية التي يسعى مدرس التربية الإسلامية إلى تحقيقها، ولذا تهدف الدراسة الحالية استقصاء أثر استخدام الأي باد وتطبيقاته في تحصيل طلبة الصّفّ الرابع الأساسي في مبحث التربية الإسلامية ،<br>. والكشف عن مدى وجود فروق في تحصيل المفاهيم تعزى للجنس، وللتفاعل بين طريقة التدريس استخدام اآلي باد وتطبيقاته والجنس واتجاهات الطلبة نحوها.

### **أهمية الدراسة:**

تكمن أهمية الدراسة في أهمية موضوعها والأهداف التي تسعى إلى بلوغها، وتتمثل هذه الأهمية في الجوانب الآتية:

- .1 ندرة الدراسات العربية التي تناولت أثر استخدام اآلي باد وتطبيقاته في مجال تدريس التربية اإلسالمية وبخاصة في اإلطار المحلي، فإن هذه الدراسة تعد من الدراسات القليلة التي تناولت مثل هذا الموضوع.
- .2 أن تفيد معلمي التربية اإلسالمية في تحسين أدائهم التعليمي وتطوير ممارساتهم الصفية التدريسية من الممارسات التقليدية إلى الممارسات الصفية المستندة إلى توظيف التكنلوجيا داخل الغرفة الصفية، كما تفيد الطلبة بتحسين مستوى تعلمهم وبالتالي تحسين مستوى تحصيلهم الدراسي والسلوكي على حد سواء. والفائدة المرجوة من النتائج التي تفضي إليها، إذ من المتوقع أن تفيد هذه الدراسة جميع الجهات المعنية بالعملية التربوية وتطوير المناهج والكتب المدرسية.
- ٣. توفر نمطاً جديدا للعملية التعليمية القائمة على دمج التقنية بالمقررات الدراسية، بحيث تتوفر في أي وقت وأي زمان، مما يحسن من نتائج عملية التعلم.
	- .4 فتح آفاق إجراء بحوث ودراسات جديدة في المجال نفسه.

### **مصطلحات الدراسة:**

### **اآلي باد )IPad):**

 ويقصد به في هذه الدراسة جهاز [لوحي](http://ar.wikipedia.org/wiki/%D9%82%D8%B1%D8%B5_%D8%A7%D9%84%D9%83%D9%85%D8%A8%D9%8A%D9%88%D8%AA%D8%B1_%D8%A7%D9%84%D8%B4%D8%AE%D8%B5%D9%8A) من تصميم شركة [أبل،](http://ar.wikipedia.org/wiki/%D8%A3%D8%A8%D9%84) ، مدعم [بشاشه](http://ar.wikipedia.org/wiki/%D8%B4%D8%A7%D8%B4%D8%A9) [اللمس المتعدد](http://ar.wikipedia.org/wiki/%D9%84%D9%85%D8%B3_%D9%85%D8%AA%D8%B9%D8%AF%D8%AF) ويقوم بتشغيل عدة أنواع من الوسائط من ضمنها الصحف، المجالت، الكتب الرقمية، الكتب النصية، الفيديو، الموسيقى واأللعاب.

#### **الطريقة التقليدية**

الطريقة التي يتبعها المعلم عادة في تدريس المادة التعليمية (الوحي وأنواعه، الإيمان بالملائكة) وتتكون من سلسلة من الإجراءات تقوم على تقديم المادة التعليمية باالعتماد على شرح المعلم باالعتماد على المحاضرة والمناقشة واستخدام السبورة، ويكون دور المعلم هو األكبر من دور المتعلم.

**مبحث التربية اإلسالمية**: المبحث الذي يدرس لطلبة الصف الرابع األساسي كمبحث معتمد من وزارة التربية والتعليم للتدريس في األردن منذ عام 2008م

**طلبة الصف الرابع األساسي:** ويقصد بهم في هذه الدراسة طلبة الصف الرابع األساسي الذين تتراوح أعمارهم بين -10-9عام ويجلسون على مقاعد الدراسة للعام الدراسي ٢٠١٥-٢٠١٦م.

#### **محددات الدراسة:**

#### تقتصر هذه الدراسة على:

**الحدود البشرية** : تطبيق الدراسة على عينة قصدية من طلبة الصف الرابع األساسي في مدارس الحصاد التربوي في مديرية تربية عمان في الأردن في الفصل الثاني من العام الدراسي ،2017/2015، وبلغ عددهم (٨٧) طالبا وطالبة منتظمين في أربع شعب. **الحدود العلمية** : كما اقتصرت الدراسة على موضوعات )الوحي وأنواعه، اإليمان بالمالئكة( من كتاب التربية اإلسالمية للصف الرابع الأساسي التفاعلي، وتتحدد نتائج الدراسة جزئيا بالأدوات التي استخدمتها الباحثتان ومدى صدقها وثباتها، ومدى القدرة على تصميم أنشطة التدريس وفقاً لتطبيقات الآي باد وبالتالي فإن تعميم نتائج هذه الدراسة ترتبط بخصائص هذه الأدوات.

#### **منهجية الدراسة:**

 لإلجابة عن السؤال األول والثاني فقد استخدمت الباحثتان المنهج شبه التجريبي، حيث تم تطبيق قياس قبلي وبعدي على المجموعتين التجريبية( التي درست باستخدام تطبيقات الآي باد (IPad ) وتطبيقاته ) والضابطة (التي درست باستخدام الطريقة التقليدية).

وللإجابة عن السؤال الثالث من أسئلة الدراسة استخدمت الباحثتان المنهج الوصفي التحليلي والاستبيان لأخذ رأي الطالبات كأداة رئيسة.

#### **مجتمع الدراسة وعينتها:**

تكون مجتمع الدراسة من جميع طلبة الصف الرابع في مدارس الحصاد التربوي في الفصل الأول للعام الدراسي 2010/2015م والبالغ عددهم لهذا العام، (٢٦٠) طالبا وطالبة، منهم (١٥١) من الذكور والباقي من الإناث موزعين على (8) شعب .

أما عينة الدراسة فقد اختيروا بطريقة قصدية من مدارس الحصاد التربوي ؛ نظراً لعمل الباحثة الثانية فيها كمديرة فنية، وسهولة إشرافها ومتابعتها تتفيذ الدراسة. وقد تم اختيار أربع شعب من المدرسة عشوائياً وتم استخدام التعيين العشوائي لتحديد المجموعتين التجريبيتين والضابطة، وتكونت عينة الدراسة من (٨٧) طالباً وطالبة ويبين الجدول(١) توزيع الطلبة على المجموعتين التجريبية والضابطة

| المجموع | المجموعة<br>الضابطة | المجموعة التجرببية | الجنس   |  |
|---------|---------------------|--------------------|---------|--|
| ٤٣      | v٧                  |                    | ذكور    |  |
| ٤٤      |                     | ۲۳                 | إناث    |  |
| ۸٧      | ٤٣                  |                    | المجموع |  |

**الجدول)1(:** توزيع أفراد العينة في المجموعتين التجريبية والضابطة

**أدوات الدراسة:**

استخدمت الدراسة األدوات التالية:

**الدينية : اختبار التحصيل للمفاهيم أوالً**

 استخدمت الباحثة الطريقة السيكومترية في بناء االختبار من خالل تحليل المحتوى المعرفي وتحديد المفاهيم في الدرسين األول والثاني من كتاب التربية اإلسالمية للصف الرابع االساسي، ثم إعداد جدول مواصفات، بحيث تمت صياغة فقرات االختبار وفق جدول المواصفات، وقد بلغ عدد الفقرات االختبارية في البداية 23 فقرة من نوع االختيار من متعدد حسب مستويات األهداف المختلفة ( التذكر ، الفهم والاستيعاب، العمليات العقلية العليا(التحليل، التركيب، التقييم)) وتضم كل فقرة أربعة بدائل واحد منها هو الصحيح . كما تم عرض االختبار على مجموعة من المحكمين من ذوي االختصاص، وطلب من المحكمين الحكم على جودة فقرات االختبار في ضوء معايير محددة، وفي ضوء آراء المحكمين تم حذف بعض الفقرات وتعديل البعض، كما تم تطبيق االختبار على عينة استطلاعية تألفت من (٢٠) طالبة من مجتمع الدراسة ومن خارج عينتها، وقد تم تصحيح الاختبار، ثم استخرجت معاملات الصعوبة والتمييز لكل فقرة ، بحيث تقع معاملات الصعوبة بين (٠,٢٠-٠,٨٠). ولا يقل معامل التمييز عن (٠,٢٠). كما حسب معامل الثبات بطريقة الاختبار وإعادة تطبيق الاختبار (Test-Retest) على العينة الاستطلاعية المشار إليها آنفاً، وبعد ثلاثة أسابيع من تاريخ التطبيق الأول تم إعادة تطبيقه ، ثم حسب معامل ثبات الاختبار باستخدام معادلة كودر –ريتشاردسون–٢٠ بين التطبيقين ، وبلغت قيمة معامل الثبات (0.89) وهذه القيمة مقبولة لأغراض الدراسة الحالية، وبلغ عدد فقرات الاختبار بصورته النهائية(٢٠) فقرة، ملحق (1).

**ثانيا IPad ) وتطبيقاته**: بعد اطالع الباحثتين على بعض الدراسات التي تناولت موضوع **:ً مقياس االتجاه نحو استخدام اآلي باد )** استخدام الآي باد (IPad ) وتطبيقاته والإطلاع على الأدوات المستخدمة فيها كدراسة(Shargel,2012؛ Littrell,2013) قامت الباحثتان بتطوير الاستبانة مقياساً للدراسة التي تكونت في صورتها الأولية من (١٨) فقرة، وتضمنت كل فقرة اختيار درجة تقدير الطالب الستخدام اآلي باد )IPad ) وتطبيقاته المتوقعة على تعلم الطلبة متدرج من نوع ليكرت )5-1( وهي: )أوافق بشدة = 5درجات) (أوافق= 4 درجات) (محايد=3 درجات) (لا أوافق= درجتان) (لا أوافق بشدة = درجة واحدة). وصنفت فقرات الاستبانة في فئات حسب المتوسطات الحسابية إلجابات أفراد عينة الدراسة على جميع الفقرات التي تمثل اتجاهات الطلبة نحو استخدام اآلي باد )IPad ) وتطبيقاته كما يعتقد الطلبة في المعيار التالي بعد تحكيمه وإقراره من قبل بعض أعضاء هيئة التدريس في قسم المناهج: مرتفع 3,68−5، متوسط 2,34−3,67، منخفض 1−2,33، وقد تم التوصل إليه بقسمة مدى العلامات (0−٤=١)على ثالث فئات.

 وبعد إجراءات تصديق االستبانة والتحقق من ثباتها ،استقرت االستبانة في شكلها النهائي ، وتكونت من )15( فقرة ، انظر ملحق(٢) .  وقد تم التحقق من صدق االستبانة وسالمتها اللغوية من خالل عرضها على مجموعة من ستة محكمين من أعضاء هيئة التدريس بكلية العلوم التربوية في جامعة حفر الباطن، وقد أقر المحكمون سالمة االستبانة ومناسبتها ألهداف الد ارسة، باستثناء بعض المالحظات التي تتصل بصياغة بعض الفقرات ، وحذف ثالث فقرات، وقد جرى تعديل االستبانة في ضوء هذه المالحظات من حيث الصياغة اللغوية واختصار عدد فقراتها بحيث أصبحت (١٥) فقرة، وبلغ معامل الاتفاق بين المحكمين 0.89. **ثبات أداة الدراسة:**

 للتحقق من ثبات االستبانة ،استخدمت معادلة كرونباخ ألفا Alpha s'Cronbach في حساب معامل التجانس الداخلي للاستبانة ككل وذلك بتطبيقها على عينة من طلبة الصف الرابع الأساسي للفصل الدراسي الأول من غير عينة الدراسة. وقد بلغ معامل التجانس الداخلي أو معامل الثبات الكلي للاستبانة في صورتها الأولى(0.881)، وهذه نسبة كافية لأغراض الدراسة. **إجراءات تطبيق الدراسة:**

قامت الباحثتان في هذه الدراسة بالخطوات اآلتية:

-**إعداد أدوات الدراسة وأخذ الموافقات الرسمية الالزمة**

**-لقاء الهيئتين االدارية والتعليمية، وتحديد الصفوف التي ستشملها الدراسة وزمن التطبيق:** لتحديد الشعب التي ستشملها الدراسة وزمن التطبيق ومدته \_ تم لقاء مديرتي المدرسة الأساسية للبنين والبنات؛ حيث يوجد في كل من مدرستي البنين والبنات شعبة واحدة يستخدم طلبتها الآي باد (الصف الإلكتروني) من مجموع شعب الصف الرابع في المدرستين والبالغ ١٠ شعب. ويبلغ نصاب التربية اإلسالمية للصف 3 حصص دراسية للتربية اإلسالمية وحصة واحدة للتالوة. وقد تم االتفاق على تقديم الدرسين الأول والثاني من الفصل الأول: الوحي، الإيمان بالملائكة الكرام.

–ا**ستخدام الاي باد في الصفوف الإلكترونية لتعزيز نتاجات النعلم**: لقد تم التخطيط لإستخدام طلبة الصف الرابع (الصف<br>الإلكتروني) وعددهم (٢٢) طالبا للآي باد بشكل فرديّ في الوقت نفسه؛ حيث يمتلك كلّ طالب جهازه الخاص– كذلك تم إعداد **استخدام االي باد في الصفوف اإل لكترونية لتعزيز نتاجات النعّلم:** لقد تم التخطيط إلستخدام طلبة الصف الرابع )الصف نشاطات تتطلب من الطلبة التعاون إلنجازها من خالل المجموعات المتفاعلة الذي توفره برمجية )**KALBOARD** )و مشاركة أعمالهم.

-**عقد عدة لقاءات مع المعلمين الذين سيقومون بتنفيذ الدراسة** : تم لقاء كل من معلم ومعلمة التربية اإلسالمية للصف الرابع بنين وبنات (الصفوف الإلكترونية والعادية ) واللذان تدربا على إستخدام تطبيقات الآي باد من قبل المدرسة، حيث تعمل مدارس الحصاد التربوي على توظيف واستخدام الآي باد في مختلف الموضوعات والمناهج الدراسية ومنها منهاج التربية الإسلامية، وتمت مناقشة األهداف والنشاطات والتطبيقات التي ستستخدم في التدريس و كيفية تنفيذها.

**-إجراءات إعداد الدروس ونشاطاتها:** لقد تم اختيار الدرسين األول والثاني من الفصل األول: الوحي، و اإليمان بالمالئكة الكرام حيث يتعرف الطلبة في الدرس الاول على المقصود بالوحي ويميز صوره المختلفة ويقدم أمثلة عليها من السيرة النبوية وقصص الأنبياء، كما من المتوقع أن يتلو الطالب الآيات القرآنية الواردة في الدرس تلاوة صحيحة أنظر ملحق(٢) ولتحقيق ذلك تم اعداد نشاطات ترتبط بمحتوى الكتاب وتعزز تحقيق هذه النتاجات.

أما الدرس الثاني فمن المتوقع أن يتعرف الطالب على المقصود بمفهوم المالئكة وصفاتهم، وأدوارهم التي خلقوا ليؤدونها في الحياة، كما من المتوقع أن يقوموا بمهمة بحث عن أسماء المالئكة و أعمال اختصوا بها دون غيرهم انظر ملحق)2( وقد تم اعداد نشاطات لدعم تحقيق ذلك انظر ملحق)4(.

كما تم اعداد أسئلة خاصة بمحتوى الدرسين يجيبها الطلبة وبتلقون التغذية الراجعة من خلال الخيار الذي توفره برمجية ( **IBooks** .**)Author**

- **عرض نشاطات اآلي باد**
- **- ألبوم الصور**)**album photos):** لقد قررنا استخدام ألبوم الصور لسهولة إ عداده وجاذبيته لألطفال؛ حيث يتم عرض قصة عن طريق الصور المصاحبة لسرد مكتوب أو مسموع، ويمكن للطالب استعراض األلبوم من خالل الضغط على األيقونة الخاصة في الكتاب التفاعلي.

و استخدم ألبوم الصور لعرض القصص التالية:

- نزول الوحي ألول مرة على الرسول )صلى هللا عليه وسلم( في غار حراء**،** حيث يتم عرض مجمو عة من الصور لغار حراء يصحبها ما واجهه الرسول (صلى الله عليه وسلم) في الغار مع الملك جبريل وتسجيل لتلاوة أول ما أنزل على الرسول الكريم من القرآن الكريم :الآية الاولى من سورة العلق (اقرأ باسم ربك الذي خلق خلق الانسان من علق)، والآية"( َ إِنَّا أَوْحَيْنَا إِلَيْكَ كَمَا أَوْحَيْنَا إِلَى نُوحِ وَالنَّبِيِّينَ مِن بَعْدِهِ وَأَوْحَيْنَا إِلَى إِبْرَاهِيمَ وَإِسْمَاعِيلَ وَإِسْحَاقَ وَيَعْقُوبَ وَالأَسْبَاطِ وَعِيسَى َ ا<br>: َ <u>ٔ</u> َ  $\overline{\phantom{0}}$ َ ْ َ  $\overline{a}$ َ ْ َ أ َ َ **ٔ** َ <u>ٔ</u> َ ٔ<br>ٔ **ٔ**  $\overline{a}$ َ ً ا<br>: َ <u>ٔ</u> َ َ ْ ْ ً<br>أ وَأَيُّوبَ وَيُونُسَ وَهَارُونَ وَسُلَيْمَانَ وَأَتَيْنَا دَاوُودَ زَبُورًا) (النساء: ١٦٣).<br>-َ ٔ<br>ا َ **ٔ**  $\ddot{\phantom{0}}$ َ َ **ٔ** َ َ ٔ.<br>ا ٔ.<br>. **ٔ** َ
- قصة تثبيت المسلمين ومناصرتهم في غزوة بدر ، حيث تعرض صوراً موحية بأحداث المعركة مع توضيح صور تثبيت الله لمؤمنين والآيات الكريمة ، والأحاديث الشريفة التي تشير الى ذلك مثل: وَلَقَدْ نَصَرَكُمُ اللّهُ بِبَدْرٍ وَأَنْتُمْ أَذِلَّةٌ فَاتَّقُوا اللّهَ لَعَلَّكُمْ ْ ْ ْ َ ْ َ .<br>ا َ ْ َ تَشْكُرُونَ \* إِذْ نَقُولُ لِلْمُؤْمِنِينَ أَلَنْ يَكْفِيَكُمْ أَنْ يُمِدَّكُمْ رَبُّكُمْ بِثَلاثَةِ آلافٍ مِنَ الْمَلائِكَةِ مُنْزَلِينَ \* بَلَى إِنْ نَصْبِرُوا وَنَتَّقُوا وَيَأْتُوكُمْ .<br>ا ْ <u>ٰ</u> ْ <u>ّ</u> ْ **ٔ** ْ **ٔ** ْ <u>َ</u> ْ į ْ Ì. <u>ّ</u> ٔ. َ مِنْ فَوْرِهِمْ هَذَا يُمْدِدْكُمْ رَبُّكُمْ بِخَمْسَةِ آلافٍ مِنَ الْمَلاثِكَةُ مُسَوِّمِينَ \* وَمَا جَعَلَهُ اللّهُ إِلّا بُشْرَى لَكُمْ وَلِتَطْمَئِنَّ قُلُوبُكُمْ بِهِ وَمَا  $\overline{a}$ َ ْ ْ <u>ا</u> ْ ْ ِي<br>فل ْ ْ ْ َ ْ ا<br>ا َ ْ َ َ َ َ َ لنَّصْرُ إِلَّا مِنْ عِنْدِ اللَّهِ الْعَزِيزِ الْحَكِيمِ) (آل عمران:١٢٦:١٢)، وعن عكرمة عن ابن عباس ـ رضي الله عنهما ـ: أن النبي َ َ ْ ْ صلى الله عليه وسلم، قال يوم بدر :"هذا جبريل آخذ برأس فرسه عليه أداة الحرب"( رواه البخاري)
	- **- الرابط** ) link**)**
- يعد استخدام الرابط التفاعلي مع مواقع إنترنت أو ملفات جديدة تم إنشائها فرصة لتوسيع مدارك الطالب وتنمية مهاراته المختلفة، وقد استخدمت مجموعة من الروابط التفاعلية منها:
	- موقع ويكبيديا للتعرف على المسجد الحرام .
	- خارطة ذهنية توضح في المستوى األول: أركان االيمان، وفي المستوى الثاني المقصود بكل ركن.
		- **الفيديو**
- ويوفر الفيديو الصوت والصورة والحركة مما يعزز استخدام الطالب لحواسه المختلفة ويزيد من دافعيته للتعلم .واستخدم الفيديو في عرض اآلتي:
	- تصويراً حياً لجبل الطور في سيناء وشجرة العليق وغيرها.
		- قصـة فضل حب الرجل لصـاحبه بالله.

 **- البطاقات:** البطاقات وسيلة يمكن استخدامها من قبل المعلم والطالب للتلخيص و إبراز أهم األفكار حيث بمجرد مرور الطالب على المفهوم أو الكلمة تظهر البطاقة التي كتبت الكلمة على إحدى وجهيها وداللتها على الوجه الثاني.

وقد استخدمت لعرض المفاهيم المختلفة الواردة في الدرسين مثل: الملائكة، الخازن، الوحي، عالم الغيب، الرؤبا، غار حراء، التكليم.

- **التسجيل الصوتي**

 استخدم التسجيل الصوتي لتمكين الطالب من اإلستماع لتالوة جميع اآليات الكريمة التي وردت في الدرس بمجرد الضغط عليها؛ مما يعزز لديه اللفظ الصحيح والتالوة المجودة لآليات الكريمة. ويبلغ عدد اآليات المسجلة: 12 آية من القرآن الكريم.

- تم التطبيق القبلي لأداة الدراسة قبل البدء بتنفيذ التجربة على مجموعتي الدراسة، ومن ثم تصحيح أوراق الاختبار ورصد النتائج على الحاسوب.
- .1 البدء بتنفيذ ما تم االتفاق عليه مع المجموعة التجريبية وقد استمر تطبيق الدراسة 8 أسابيع تم أثناءها عقد أربع لقاءات مع المعلمين لتقييم ما تم تنفيذه ، بينما استخدمت الطريقة العادية في التدريس مع المجموعة الضابطة.
- .2 تم التطبيق البعدي ألداة الدراسة بعد االنتهاء من التجربة وذلك على مجموعتي الدراسة، ثم تصحيح أوراق االختبار من قبل الباحثتين ومعالجتها إحصائيا.
	- .3 رصد البيانات وإدخالها على الحاسوب وإجراء المعالجات اإلحصائية المناسبة ألغراض الدراسة.
		- .4 تحليل نتائج الدراسة ومناقشتها ، والخروج بتوصيات وحلول مقترحة في ضوء هذه النتائج.

### **المعالجة اإلحصائية:**

 من أجل معالجة البيانات ومن ثم اإلجابة عن أسئلة الدراسة واختبار فرضياتها الصفرية، تم استخدام برنامج الرزم اإلحصائية للعلوم االجتماعية )SPSS )وذلك باستخراج المتوسطات الحسابية واالنحرافات المعيارية، وباستخدام تحليل التباين الثنائي ANCOVA WAY2- على متغير الدراسة فهم المفاهيم الدينية عند مستوى داللة )α =0.05)، وذلك في ضوء االختبارات القبلية التي تم تطبيقها قبل بدء الدراسة.

### **نتائج الدراسة ومناقشتها:**

حاولت هذه الدراسة الإجابة عن الأسئلة الآتية:

- 1. هل توجد فروق ذات دلالـة إحصــائيةعند مستوى (α =.05) فـي تحصـيل طلبـة الصـف الرابـع الأساسـي للمفاهيم الدينيـة في تدريس مبحث التربية الإسلامية تعزى لطريقة التدريس(استخدام الآي باد ، الطريقة الاعتيادية)؟
- .2 هل توجد فروق ذات دلالـة إحصـائيةعند مستوى (α =.05) في تحصـيل طلبـة الصـف الرابـع الأساسـي للمفاهيم الدينيـة في تدريس مبحث التربية اإلسالمية تعزى للتفاعل بين الطريقة والجنس؟
	- .3 ما اتجاهات طلبة الصف الرابع نحو استخدام اآلي باد وتطبيقاته في تدريس مبحث التربية اإلسالمية؟

و للإجابـة عن أسئلة الدراسـة تم استخراج المتوسطات الحسابية والانحرافـات المعياريـة لعلامـات الطلبـة علـى اختبـار تحصـيل المفاهيم الدينية القبلي والبعدي (وكانت الدرجة الكلية للاختبارين ٢٠ درجة، كل اختبار على حدة) وفقا لمتغيري طريقة التدريس (استخدام الآي باد وتطبيقاته، الطريقة الاعتيادية). كما تم حساب المتوسطات الحسابية المعدلة للمجموعتين التجريبية والضبابطة، كما تم إجراء تحليل التباين المشترك. وكانت النتائج بالنسبة للمتوسطات الحسابية والإنحرافات المعيارية لعلامات الطلبة على اختبار تحصيل المفاهيم الدينية القبلي والبعدي وفقاً لمتغيري الدراسة كما في الجدول (٢).

الجدول (۲) **المتوسطات الحسابية واالنحرافات المعيارية لعالمات طلبة المجموعتين التجريبية والضابطة على اختبار تحصيل المفاهيم الدينية القبلي** 

|                       | الاختبار البعدى            |                          | الاختبار القبلى       |                            |              |                   |         |
|-----------------------|----------------------------|--------------------------|-----------------------|----------------------------|--------------|-------------------|---------|
| المجموع               | التجرببية                  | الضابطة                  | المجموع               | التجرببية                  | الضابطة      | الإحصاءات الوصفية | الجنس   |
| $\lambda$ : $\lambda$ | $1 \vee, 1 \vee$           | 11,17                    | 1.71                  | 1.77                       | 1.7.9        | المتوسط الحسابى   |         |
| 1, 9.                 | $\lambda, \forall \forall$ | $\mathbf{y}, \mathbf{y}$ | ۲,۸۹                  | $\mathbf{y}, \mathbf{y}$   | ۲,۸٦         | الانحراف المعياري | الذكور  |
| ٤٣                    | ۲۱                         | 22                       | 25                    | ۲۱                         | 22           | العدد             |         |
| 10,7.                 | 11,70                      | 11,90                    | 1.97                  | 1.71                       | 11,77        | المتوسط الحسابي   |         |
| 1,7 <sub>A</sub>      | 1,77                       | $\mathbf{Y}, \cdot$      | Y, Y                  | 1,80                       | Y, 2Y        | الانحراف المعياري | الإناث  |
| $\epsilon$ $\epsilon$ | ۲۳                         | ۲۱                       | $\epsilon$ $\epsilon$ | $\tau$                     | ۲۱           | العدد             |         |
| 15,79                 | 11,77                      | 11, .7                   | 1.07                  | 1.74                       | 1.47         | المتوسط الحسابى   |         |
| 1, $\wedge$           | $\lambda$ . $\delta$       | <b>7,19</b>              | ۲٫۵٦                  | $\mathbf{y}, \mathbf{z}$ . | 2,73         | الانحراف المعياري | المجموع |
| ۸۷                    | $\epsilon$                 | ٤٣                       | ۸V                    | $\epsilon$ $\epsilon$      | $\epsilon$ ۳ | لعدد              |         |

**والبعدي وفقا لمتغير إستراتيجية التدريس**

\* علامة الاختبار من (٢٠)

يتضح من الجدول (٢) وجود فرق (ظاهري) بين متوسط علامات الطلبة على اختبار تحصيل الموضوعات الدينية القبلي في المجموعتين التجريبيـة والضـابطة، حيـث كـان المتوسـط الحسـابي لـدرجات المجموعـة الضـابطة (١٠,٨٦) أمـا المتوسـط الحسـابي لعلامات المجموعة التجريبية فبلغ (١٠,٢٧)، أي أن هناك فرق (ظاهري) في المتوسط الحسابي بين المجموعتين وقد بلغ (٠,٥٩.). وجود فرق ظاهري بين متوسط علامات الذكور والإناث على اختبار تحصيل المفاهيم الدينية القبلي حيث كان المتوسط الحسابي لعلامات الذكور (10.09) أما المتوسط الحسابي لعلامات الإناث فبلغ (١١,٦٦) أي أن هناك فرقا ظاهريا في المتوسط الحسابي بين الجنسين مقداره )1.57(. وقد تم ضبط هذه الفروق إحصائيا باستخدام تحليل التباين الثنائي المشترك (ANCOVA Way2-(.

كذلك يظهر الجدول (٢) أن هناك فرقا (ظاهريا) بين متوسط علامات الطلبة على اختبار تحصيل الموضوعات الدينية البعدي في المجموعتين التجريبية والضابطة، حيث تشير النتائج أن المتوسط الحسابي لعلامات المجموعة الضابطة على الاختبار البعدي (١٢.٠٢) وبـانحراف معيـاري (٢.١٩)، أمــا المتوسـط الحسـابي لعلامـات المجموعـة التجريبيـة فبلــغ (١٧.٣٦) وبانحـراف معياري (١,٥٨)، أي أن هناك فرقـا (ظاهريـا) فـي المتوسط الحسـابي بين المجمـوعتين مقداره (٥,١٦)، كمـا يظهر الجدول نفسـه وجود فرق ظاهري بين متوسط علامات الذكور والإناث على اختبار تحصيل الموضوعات الدينية البعدي؛ حيث كان المتوسط الحسابي لعلامات الذكور (١٧,٠٤) وبانحراف معياري (١,٧٧) أما المتوسط الحسابي لعلامات الإناث فبلغ (١٧,٦٥) وبانحراف معياري (١,٣٦)، أي أن هناك فرقا (ظاهريا) في المتوسط الحسابي بين الجنسين مقداره (٠,٦١).

ولمعرفة مستوى الدلالة الإحصائية للفروق بين المتوسطات الحسابية لعلامات الطلبة على اختبار تحصيل الموضوعات الدينية البعدي وفقا لمتغير إستراتيجية التدريس، والتفاعل بين إستراتيجية التدريس والجننس، وبهندف عنزل الفنروق فني أداء الطلبنة علنى االختبنار القبلني، اسنتخدم اختبنار تحلينل التبناين الثننائي المشنترك (ANCOVA Way2- (وكاننت النتنائج كمنا هنو مبنين فني الجندول  $\cdot$  (۳)

الجدول (۳) **نتائج تحليل التباين المشترك (ANCOVA (لعالمات طلبة مجموعتي الدراسة على اختبار تحصيل المفاهيم الدينية البعدي وفقا لمتغيري إستراتيجية التدريس والجنس والتفاعل بينهما**

| مستوى<br>الدلالة                  | قيمة ف<br>المحسوبة           | متوسط المربعات                       | درجات<br>الحربة      | مجموع المربعات                 | مصدر التباين               |
|-----------------------------------|------------------------------|--------------------------------------|----------------------|--------------------------------|----------------------------|
| $\mathbf{v}_1$ is a set           | 5599, .72                    | 00590, 000                           |                      | 00590, 000                     | المشترك (القبلي)           |
| $\mathbf{v}_1$ is a set           | $\mathbf{r}$ ., $\mathbf{v}$ | $2\lambda\cdot, \gamma\cdot\cdot$    |                      | $2\lambda \cdot 7 \cdot \cdot$ | إستراتيجية التدريس         |
| $\cdot$ , $\cdot$ $\cdot$ $\cdot$ | 0,100                        | $\lambda$ 1, $\vee$ $\circ$ $\wedge$ |                      | $\lambda$ 1, YO $\lambda$      | الجنس                      |
| $\cdot$ , $\cdot$ 95              | 1,110                        | 20,112                               |                      | 20,112                         | إستراتيجية التدربس * الجنس |
|                                   |                              | 10, 11.                              | $\Lambda \mathsf{r}$ | 1717,774                       | الخطأ                      |
|                                   |                              |                                      | $\lambda V$          | $0 \vee 0 \vee 1, \ldots$      | الكلي                      |

تظهر النتائج في الجدول رقم (٣) وجود فرق دال إحصائيا عند مستوى (٥، = ٠,٠٥) بين المتوسط الحسابي لعلامات الطلبة على اختبار تحصيل الموضوعات الدينية البعدي في المجموعتين التجريبية والضابطة، حيث كانت قيمة )ف( المحسوبة تساوي (٣٠,٢٧٨) وهذه القيمة دالة إحصائيا عند مستوى الدلالة (e = 0.,٠٥)، كما تظهر النتائج عدم وجود فرق دال إحصائيا بين المتوسطات الحسابية لعالمات الطلبة على اختبار تحصيل المفاهيم الدينية البعدي تبعا للتفاعل بين إستراتيجية التدريس والجنس.

ولتحديد قيمة الفروق في متوسطات عالمات الطلبة في المجموعتين التجريبية والضابطة على اختبار تحصيل المفاهيم الدينية البعدي، تم استخراج المتوسطات الحسابية المعدلة وذلك لعزل اثر أداء المجموعتين في االختبار القبلي، على أدائهما في االختبار البعدي، وكانت النتائج كما في الجدول )4(.

### **الجدول )4( المتوسطين الحسابيين المعدلين لعالمات الطلبة في المجموعتين التجريبية والضابطة على اختبار تحصيل المفاهيم الدينية البعدي، بعد عزل اثر األداء على االختبار القبلي**

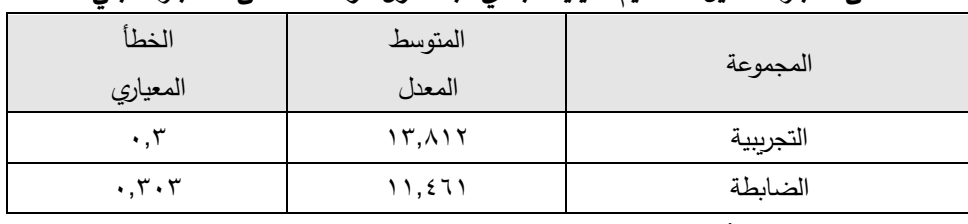

تشير النتائج في الجدول (٤) أن الفروق كانت لصـالح المجموعـة التجريبيـة، إذ حصـلت علـى متوسـط حسـابي معدّل (١٣,٨١٢) وهـو أعلـى مـن المتوسـط الحسـابي المعـدّل للمجموعــة الضــابطة (التــي درسـت بالإسـتراتيجية الاعتياديــة)، والبــالـغ (١١,٤٦١)، أي أن التدريس باسـتخدام الآي بـاد وتطبيقاتـه يـؤدي إلـى تحسـين تحصـيل الطلبـة للمفـاهيم الدينيـة مقارنـة بالتـدريس باستخدام اإلستراتيجية االعتيادية.

**النتائج المتعلقة باإلجابة عن السؤال الثالث والذي نصه:** ما اتجاهات طلبة الصف الرابع نحو استخدام اآلي باد وتطبيقاته في تدريس مبحث التربية اإلسالمية؟

لإلجابة عن هذا السؤال تم حساب المتوسطات الحسابية واإلنحرافات المعيارية إلستجابات طلبة المجموعة التجريبية على كل فقرة من فقرات استبانة الاتجاهات نحو استخدام تطبيقات الآي باد في تدريس مبحث التربية الإسلامية وعلى الاستبانة ككل، والجدول(0) يبين ذلك.

الجدول(**0)** المتوسطات الحسابية والانحرافات المعيارية لاستجابات الطلبة على فقرات استبانة الاتجاهات نحو استخدام تطبيقات الآي باد في تدريس **ً ً تنازليا مبحث التربية اإلسالمية مرتبة ترتيبا**

| الانحراف | المتوسط | الفقرة                                                   | رقم           |
|----------|---------|----------------------------------------------------------|---------------|
| المعياري |         |                                                          | الفقرة        |
| .667     | 5,95    | أحب دروس التربية الإسلامية التفاعلية.                    | $\gamma$      |
| .765     | 2.5     | أحب استخدام الآي باد في واجباتي المدرسية.                | $\mathcal{L}$ |
| .567     | 2, 47   | أحب تدوين الملاحظات على الآي باد الخاص بي.               | $\checkmark$  |
| .678     | 5,79    | استخدام الاي باد في التدريس يجعل المدرسة أكثر متعة.      | ۲             |
| .865     | 4.50    | أتعلم أكثر من الأنشطة اليدوية ومختبر الحاسوب.            | ٥             |
| .667     | 4.10    | استخدام التكنولوجيا أمر مهم جداً في حياتي.               | ٦             |
| .548     | 3.89    | أحب قراءة الكتب من الآي باد للمتعة أكثر من القراءة من    | $\gamma$      |
|          |         | الورق.                                                   |               |
| .896     | 3.69    | أصبحت أحب المدرسة.                                       | ١             |
| .854     | 3.50    | أستخدم الآي باد لألعب كثيراً بالألعاب.                   | $\lambda$     |
| .879     | 2.18    | استخدام التكنولوجيا صعب بالنسبة لي.                      | ٨             |
| .934     | 2.10    | أتعلم في الصفوف التي تستخدم الآي باد أكثر .              | ٤             |
| .927     | 2.09    | لا أحب استخدام الآي باد في الواجبات المدرسة.             | ٣             |
| .689     | 2.03    | أتعلم أكثر عندما لا استخدم الآي باد الخاص بي.            | ٩             |
| .588     | 1.98    | أفضل قراءة الواجبات المدرسية عن الورق بدلاً من الآي باد. | ۱۱            |
| .798     | 1.82    | التكنولوجيا لا يمكن الوثوق بها ولا تعمل عادة بالنسبة لي. | ه ۱           |
| .756     | 3.42    | المجموع                                                  |               |
|          |         |                                                          |               |

يتضح من الجدول(٥) أن نتائج الدراسة المتعلقة بالاتجاهات نحو استخدام تطبيقات الآي باد في تدربس مبحث التربية الإسلامية من وجهة نظر الطلبة وفي ضوء معيار تصنيف فقرات المقياس حسب متوسطاتها يتبين أن فقرات الاتجاهات نحو استخدام تطبيقات الآي باد في التعليم التي قدرت بدرجة مرتفع بلغت ٨ فقرات من مجموع الفقرات، وفقرة واحدة بدرجة متوسط، وست فقرات بدرجة منخفض، ويظهر الجدول(٥) متوسطات هذه الفقرات التي تتراوح في حدها الأعلى والأدنى بين(٤,٩٣ - ١,٨٢)، وعند النمعن في فقرات المقياس فإن الفقرات الأربع التي جاءت بأعلى الدرجات من وجهة نظر الطلبات هي(أحب دروس التربية الإسلامية التفاعلية، أحب استخدام الآي باد في واجباتي المدرسية، أحب تدوين الملاحظات على الآي باد الخاص بي، التكنولوجيا تجعل المدرسة أكثر متعة) بمتوسطات حسابية جاءت على التوالي (٤,٧٣،٤,٦٩ ،٤,٧٣،٤,٦٩ ) وجميعها بدرجة مرتفع ، كما يظهر الجدول السابق أن الفقرات التي جاءت بأدنى الدرجات من وجهة نظر الطالبات هي(التكنولوجيا لا يمكن الوثوق بها ولا تعمل عادة بالنسبة لي، أفضل قراءة الواجبات المدرسية عن الورق بدلاً من الآي باد، أتعلم أكثر عندما لا استخدم الآي باد الخاص بي، لا أحب استخدام الآي باد في الواجبـات المدرسـة) بمتوسـطات حسـابية جـاءت علـى التـوالي (١,٨٢، ١,٩٨، 2.09،2.03) وقـد تراوحـت بـين المتوسـط والمنخفض.

#### **مناقشة النتائج:**

**مناقشة نتائج السؤال األول**: هل توجد فروق ذات داللة إحصائيةعند مستوى ).05= α )في تحصيل طلبة الصف الرابع األساسي للمفاهيم الدينية في تدريس مبحث التربية الإسلامية تعزى لطريقة التدريس(استخدام الآي باد ، الطريقة الاعتيادية)؟

تشير النتائج إلى وجود فروق ذات دلالة بين المجموعتين التجريبيّة والضابطة أي أن التدريس باستخدام الأي باد وتطبيقاته يؤدي إلى تحسين تحصيل الطلبة للمفاهيم الدينية مقارنة بالتدريس باستخدام اإلستراتيجية االعتيادية، وتأتي هذه النتيجة موافقة لنتائج بعض الدراسات السابقة مثل: دراسة),2011Cameron& Bush)، ودراسة )**,**2011**Reeves &Shepherd** )ودراسة ),2011**Neals**) (,2012**McKenna** (حيث أكدت جميعها على التأثير االيجابي لجهاز ) Ipad )على تعزيز تعلم الطلبة وانتاجيتهم وتحصيلهم العلمي. وتعزو الباحثتان هذه النتيجة الى ما يتميز به هذا الجهاز من قدرة على تعزيز التعلّم وبناء المعرفة بطريقة تعاونية اجتماعية لسهولة استخدامه، كما يزيد من فرص التعلُّم الذاتي والاستقلالية، ومن مزاياه الأخرى تحقيق التواصل والتقارب والمشاركة في مجتمعات التعلم عبر الإنترنت ومرونة الوصول إلى البيانات، والتعلم الشخصيّ والفرديّ والوصول إلى التطبيقات الضخمة فيستخدم الفرد ما يتناسب مع متطلباته واهتماماته وما يلبي احتياجاته التعليمية، كما يجري تطوير التطبيقات لتنناسب مع احتياجات المدارس مثل الكتب المدرسية ومع دخول استخدام جهاز ( Ipad) مع تدريب كاف للمعلمين على آليات توظيفه في الغرفة الصفية حيث إن المعلمين تعرضوا لتدريب على استخدام جهاز )Ipad )و على استراتيجيات توظيفه في الغرفة الصفية والبرمجيات المصاحبة )**الحوامدة**2011،(، وما يتطلبه استخدام جهاز )Ipad )من جهد لدمجه مع أساليب التدريس في الغرفة الصفية، ومن بحث عن برمجيات مناسبة مرتبطة بمحتوى المبحث ومناسبة لعمر الطفل، كما أن الرغبة الجامحة والكبيرة من الطلبة في هذا العمر باستخدام االي باد وتطبيقاته سهل عملية التعليم والتعلم وجعل الطلبة يتفاعلون بشكل كبير مه هذا الجهاز، حيث إن استخدامه جعل عملية التعلم أكثر متعة وتشويقاً من الطريقة الاعتيادية والتي تتناسب مع ميول الطلبة وقدراتهم في مثل هذا العمر ، كما أنهم يتميزون بقدرة عالية على التعلم والاستجابة لمثل هذه الأجهزة مما سهل عملية التعلم. وقد أكدت دراسة (Motivalla,2007) أن الطلاب وجدوا في تطبيقات جهاز (Ipad ) وسيلة مجانية جيدة للتفاعل الصفي، وأداة تفاعل لمناقشة المقررات الدراسية مع الزملاء والأساتذة، وأداة مفيدة في التعليم، وتوفر فرصة الوصول من أي مكان، ومريحة في االستخدام، وفعالة في تقديم محتوى شخصي، وقد كانوا راضين عنها بشكل عام.

**مناقشة نتائج السؤال الثاني:** هل توجد فروق ذات دلالة احصائيةعند مستوى (α =.05) في تحصيل طلبة الصف الرابع الأساسي للمفاهيم الدينية في تدريس مبحث التربية اإلسالمية تعزى للتفاعل بين الطريقة والجنس؟

تظهر النتائج عدم وجود فرق دال إحصائيا بين المتوسطات الحسابية لعلامات الطلبة على اختبار تحصيل الموضوعات الدينية البعدي تبعا للتفاعل بين إستراتيجية التدريس والجنس. وتعزو الباحثتان هذه النتيجة الى:

- تشابه الظروف التي تعرض لها الطلبة من كال الجنسين، كما أن المادة الدراسية كانت هي ذاتها لكال الجنسين.

- ان استخدام ) Ipad (ينسجم مع ميول كل من الجنسين ويالقي ا هتمامهم.

**مناقشة نتائج السؤال الثالث**: ما اتجاهات طلبة الصف الرابع نحو استخدام اآلي باد وتطبيقاته في تدريس مبحث التربية اإلسالمية؟

 أظهرت نتائج تحليل السؤال الثالث أن اتجاهات طلبة الصف الرابع األساسي هي اتجاهات إيجابية بشكل عام، حيث إن المتوسطات الحسابية بلغت على الاستبانة ككل(٣,٤٢)، كما يتضح أن المتوسط الحسابي للفقرات ككل تراوح بين(٤,٨٢ – ١,٨٢)، وقد كانت اتجاهات طلبة الصف الرابع الأساسي نحو استخدام استخدام تطبيقات الآي باد في التعليم مرتفعة في (٨) فقرات من أصل)17( بمتوسط حسابي تراوح بين)-4.93 3.69(، وكانت اتجاهات الطالبات متوسطة على ثالث فقرات بمتوسط حسابي بلغ)3.50-3.65(، ومنخفضة على ست فقرات بمتوسط حسابي بلغ)1.82-2.18(.وجاءت نتيجة هذه الدراسة متوافقة مع دراسة),2011Cameron& Bush؛,2012Shargel ؛ ,2013Littrell )والتي أشارت إلى اتجاهات ايجابية نحو استخدام تطبيقات اآلي باد في التعليم، ويمكن تفسير ذلك إلى أن استخدام تطبيقات االي باد وسيلة مجانية جيدة للتفاعل الصفي، وأداة تفاعل لمناقشة المقررات الدراسية مع الزملاء والأساتذة، وأداة مفيدة في التعليم، وتوفر فرصة الوصول من أي مكان، ومربحة في الاستخدام، وفعالة في تقديم محتوى شخصي، وقد كانوا راضين عنها بشكل عام، فالتقنيات النقالة تعزز وتيسر التعاون بين الطالب والتفاعل فيما بينهم، بوصفها وسيلة الكتشاف وجمع ومناقشة ومشاركة التفكير الذاتي، مما يحسن البيئة التعليمية وهذا ما أشارت إليه دراسة(Motivalla,2007).

كما الحظنا أن الطلبة كانوا يستمتعون بشكل كبير عند استخدام الكتاب التفاعلي للتربية اإلسالمية بدل حمل الكتاب معهم وخاصة أن هذا الكتاب يحتوي على مقاطع فيديو جذابة للمتعلمين في هذه المرحلة العمرية والتي تعد إثرائية للمادة، باإلضافة إلى أن الصور والتقويم الذاتي وتدوين المالحظات والملخصات جعل التعلم ممتع أكثر وخاصة أن هذه الصفوف تستخدم الكتاب التفاعلي في معظم المقررات الدراسية خاصة بعد الاتفاقية التي عقدتها هذه المدارس مع شركة كالبورد والتي سهلت للطلبة التفاعل والتعاون وأداء الواجبات وهو ما يجده الطلبة مصدر متعة لهم مما جعل المدرسة أكثر جذب للطلبة وهو ما أكدته دراسة(Shargel,2012).

#### **التوصيات:**

### **في ضوء نتائج الدراسة توصي الباحثتان بما يلي:**

- .1 تبني استخدام )Ipad ) في تدريس مواد التربية اإلسالمية وتدريب المعلمين والطلبة على استخدامه واستخدام تطبيقاته.
- .2 تشجيع المشرفين والمعلمين على استخدام )Ipad )داخل الغرفة الصفية وتدريبهم على كيفية توظيفه واستخدام تطبيقاته لما له من مزايا عديدة يمكن أن تسهم في فهم الدروس والموضوعات المختلفة وزيادة تحصيل الدراسي للطلبة.
- .3 إجراء مزيد من الدراسات للمقارنة بين استخدام )Ipad ) وأساليب أخرى ، والتعلم االلكتروني وغيرها باستخدام تصاميم مغايرة لتصميم هذه الدراسة وفروع معرفية أخرى وأدوات قياس مغايرة لما استخدمته هذه الدراسة.
	- ٤. إجراء دراسة أخرى لاستخدام (Ipad ) وأثر استخدامه على التحصيل الفوري والمؤجل للطلبة.

### **المراجع:**

### **أوال:ً المراجع العربية:**

- ١. الحوامدة، فؤاد(٢٠١١) معوقات استخدام التعلُّم الالكتروني من وجهة نظر أعضاء الهيئة التدريسية في جامعة البلقاء التطبيقية، **مجلة جامعة دمشق**– المجلد - 27 العدد األول + الثاني،ص.831-803
- .2 الجريسي، أالء والرحيلي، تغريد والعمري،عائشة)2015( أثر تطبيقات الهاتف النقال في مواقع التواصل االجتماعي على تعلم وتعليم القرآن الكريم لطالبات جامعة طيبة واتجاههن نحوها،**المجلة األردنية في العلوم التربوية**، 11)1(.15-1،
- [1] H. Bush, Michael & Cameron. Andrea H.(2011). DIGITAL COURSE MATERIALS: A CASE STUDY OF THE APPLE IPAD IN THE ACADEMIC ENVIRONMENT, A dissertation submitted in partial satisfaction of the requirements for the degree of Doctor of Education in Educational Technology, Copyright 2011 by ProQuest LLC, available at: <http://gradworks.umi.com/3457459.pdf>.
- [2] T. D. Cochrane, (2010). Exploring mobile learning success factors. ALT-J: Research in Learning Technology, pages 133–148.
- [3] T. Connolly, and M. Stansfield, (2006). M.: Using games-based elearning technologies in overcoming difficulties in teaching information systems. Journal of Information Technology Education,pages 459–476.
- [4] Littrell, Seth(2013) USING SIMULTANEOUS PROMPTING WITH AN IPAD TO TEACH CHOICE MAKING TO ADOLESCENTS WITH DISABILITIES, Theses and Dissertations--Early Childhood, Special Education, and Rehabilitation Counseling. Paper 3. [http://uknowledge.uky.edu/edsrc\\_etds/3](http://uknowledge.uky.edu/edsrc_etds/3)
- [5] McKenna, Corey.(2012). There's an App for That: How Two Elementary Classrooms Used iPads to Enhance Student Learning and Achievement, Education 2012, 2(5): 136-142. DOI: 10.5923/j.edu.20120205.05. Published online at: [http://journal.sapub.org/edu.](http://journal.sapub.org/edu)
- [6] K. Melhuish, & G. Falloon, (2010). Looking to the future: M-learning with the iPad. Computers in New Zealand Schools: Learning, Leading, Technology, 22(3).1-16.
- [7] L. Motivalla, (2007). Mobile Learning: A Framework and Evaluation. Computers & Education, 49, 581-596.
- [8] Neals(2010) iPads in Schools: Use Testing, Learning Exchange Catholic Education-Diocese of Parramatta Australiaa.p11-34 , available at: [www.learningexchange.nsw.edu.au/\\_.../ipads-in-schools.](http://www.learningexchange.nsw.edu.au/_.../ipads-in-schools)
- [9] NOORIAFSHAR, MEHRYAR(2011), New and Emerging Applications of Tablet Computers such as iPad in Mathematics and Science Education, University of Southern Queensland, Toowoomba, Australia, available at: <http://directorymathsed.net/download/Nooriafshar.pdf>
- [10] Osmon, Peter(2011), Paperless classrooms: a networked Tablet PC in front of every child, These proceedings consist of short research reports which were written for the BSRLM day conference on 11 June 2011. Editor: C. Smith, Homerton College, University of Cambridge,CB2 8PH ,ISSN 1463-6840.
- [11] Shargel, Matthew Joshua(2012) EFFECTS OF GUIDED AND UNGUIDED INSTRUCTION USING 1-TO-1 STUDENT IPADS IN 6TH GRADE SCIENCE, A professional paper submitted in partial fulfillment of the requirements from the degree of Master of Science MONTANA STATE UNIVERSITY,1-51.
- [12] J. Shepherd, Ian & Reeves, Brent(2011). iPad or iFad The reality of a paperless classroom, Abilene Christian University – Mobility Conference March 1, 2011. , available at: [http://www.acu.edu/technology/mobilelearning/documents/research/ipad-or](http://www.acu.edu/technology/mobilelearning/documents/research/ipad-or-ifad.pdf)[ifad.pdf](http://www.acu.edu/technology/mobilelearning/documents/research/ipad-or-ifad.pdf)
- [13] J. H. Sandholtz, C. Ringstaff, and D. Dwyer, (1997) "Teaching with Technology: Creating Student-centered Classrooms", Teachers College Press: New York.
- [14] Valstad, Henrik(2010), iPad as a pedagogical device, Norwegian University of Science and Technology TDT4520, Program and Information Systems, Specialization Project. , available at: [http://www.iktogskole.no/wp](http://www.iktogskole.no/wp%20content/uploads/2011/02/ipadasapedagogicaldevice-110222.pdf)  [content/uploads/2011/02/ipadasapedagogicaldevice-110222.pdf.](http://www.iktogskole.no/wp%20content/uploads/2011/02/ipadasapedagogicaldevice-110222.pdf)
- [15] D. Vogel , D. Kennedy , K. Kuan , R. Kwok , & J. Lai, (2007). Do Mobile Device Applications Affect Learning? Paper presented at the 40th Hawaii International Conference on Systems Sciences, Hawaii, USA, 1-9.
- [16] J. K. Waters, "Enter the iPad (or not?).(2010)" The Journal : Technological Horizons in Education, vol. 37, no. 6, pp. 38-45.

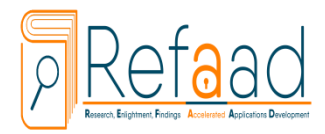

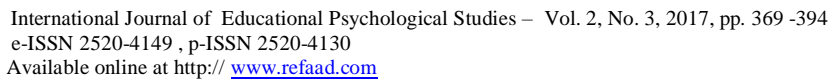

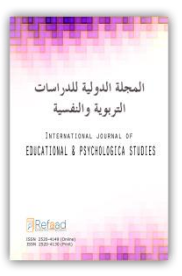

# **The Impact of the Use of the IPad and its Applications on the Collection of Some Religious Concepts among Primary School Students in Jordan and their Attitudes Towards its Use**

### **Eman "Mohammed Reda" Ali Al - Tamimi**

Assistant Professor, Faculty of Education, Hafr Al-Batin University- KSA dr.emantamimi@yahoo.com

### **Samar Issa Abdel Hadi**

Director of Technical Department- Al-Hassad Al-Tarbawi Schools- Jordan samarabedalhade@yahoo.com

### **Abstract**

 The aim of this study was to investigate the impact of the use of the I Pad and its applications on the achievement of some of the religious concepts of primary school students in Al Hassad School in Amman and their attitudes towards them. The study sample consisted of (87) students divided into four divisions, experimental and control. The study used the semi-experimental method.

The results of the study showed that there were statistically significant differences at ( $\alpha = 0.05$ ) due to the method variable in favor of the groups studied using the I Pad and its applications. There were no statistically significant differences at the level of  $(\alpha = 0.05)$  due to the interaction between teaching method and gender. Positive attitudes towards the use of the iPad and its applications in education to a high degree.

**Keyword**: (I Pad) and its applications, religious subjects, Attitudes, Islamic Educatio.

**ملحق)1( اختبار الموضوعات الدينية** .1 حكم االيمان بالمالئكة : أ- ركن ب- سنة ج- مباح د- واجب ٢. خلق الله تعالى الملائكة من: أ- نار ب- نور ج- تراب د- طين الزب ٣. واحدة من التالية ليست من صفات الملائكة الخَلقية: أ- األجنحة ب- الجمال ج- عدم الملل والتعب د- الحياء ٤. واحدة من التالية ليست من صفات الملائكة الخُلقية: أ– كرام بررة ب– الخوف من الله ج– لا يوصفون بالذكورة أو الأنوثة د– طاعتهم لله .5 اسم خازن الجنة من المالئكة: أ- رضوان ب- مالك ج- جبريل د- ميكائيل .6 واحدة من التالية ليست من قدرات المالئكة: أ- السرعة ب- العلم ج-األكل و الشرب د- قدرتهم على التشكل .7 واحدة من التالية ليست من صور الوحي على الرسول صلى هللا عليه وسلم: أ – الرؤية الصادقة  $\rho-$  ب- صلصلة الجرس ج  $\tau$  الأحلام د- النفث في الروع ٠٨ جاء جبريل عليه السلام إلى النبي صلى الله عليه وسلم بصورة الصحابي: أ- عمر بن الخطاب ب- دحية الكلبي ج- معاذ بن جبل د- سعد بن عبادة .9 اسم نبي هللا موسى عليه السالم هو: أ-خليل هللا تعالى ب- سيف هللا تعالى ج- كليم هللا تعالى د- حب هللا تعالى .10 واحدة من التالية ليست من صور الوحي: أ- إرسال رسول ب- التكليم من وراء حجاب ج- الرؤيا الصادقة د- التكليم ن غير حجاب .11 نزلت سورة العلق على سيدنا محمد صلى هللا عليه وسلم عن طريق: أ-الرؤيا الصادقة ب- التكليم من وراء حجاب ب- التكليم المباشر د- إرسال رسول ١٢. قال تعالى:( لقد صدق الله رسوله الرؤيا بالحق لتدخلن المسجد الحرام إن شاء الله آمنين) صورة الوحي الواردة في الآية الكريمة هي: أ- الرؤيا الصادقة ب- إرسال رسول ج- التكليم من وراء حجاب د- التكليم المباشر ١٣. تبليغ الله تعالى ما يشاء إلى رسله وأنبيائه عليهم الصلاة والسلام هو: أ-اإليمان بالغيب ب- الرؤيا الصادقة ج- الوحي د- التكليم .14 وظيفة جبريل عليه السالم كانت: أ-تبيلغ الرسالة ب- خازن النار ج- قبض األرواح د- تثبيت المجاهدين 10. قوله تعالى:(عليها ملائكة غلاظ شداد لا يعصون الله ما أمرهم ويفعلون ما يؤمرون) يدل على صفة: أ-الرؤية للبشر ب- الشدة والغلظة ج- الطاعة المطلقة د- القدرة الخارقة .16 واحدة من التالية ليست من أ عمال المالئكة: أ– عبادة الله تعالى ب– تثبيت المجاهدين ج– عدم التعب د– قبض الأرواح .17 اسم خازن النار من المالئكة هو: أ- جبريل ب- مالك ج- رضوان د- عزرائيل

.18 واحدة من التالية ليست من صفات المالئكة:

أ- ال يأكلون ب- ال يشربون ج- ال يتزوجون د- نراهم وال يروننا ١٩. المقصود بقوله تعالى: ( وإن عليكم لحافظين\* كراما كاتبين): أ- المالئكة ب- الرسل ج- كتاب الوحي د- الجن .20 قال تعالى: )والمالئكة يسبحون بحمد ربهم ويستغفرون لمن في األرض( تدل على وظيفة: أ– تثبيت المجاهدين ب– تبليغ الرسل ج– عبادة الله د– قبض الأرواح

## **ملحق(۲) نماذج من تطبيقات اآلي باد المستخدمة في الدراسة**

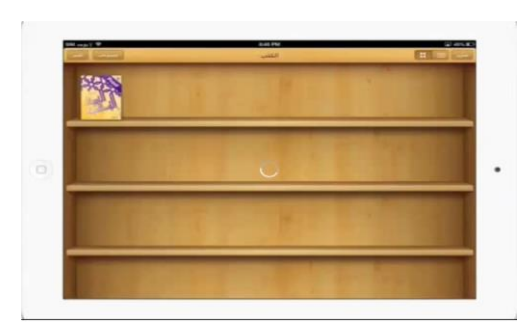

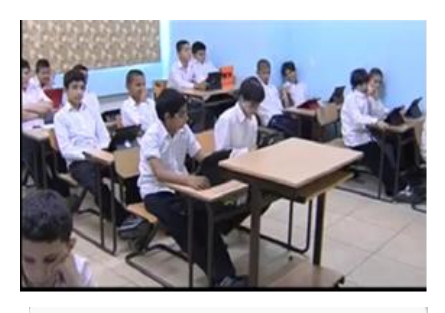

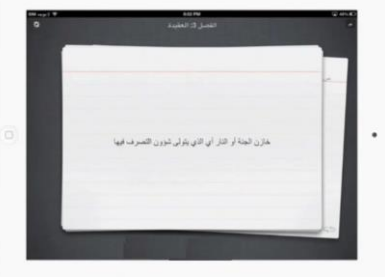

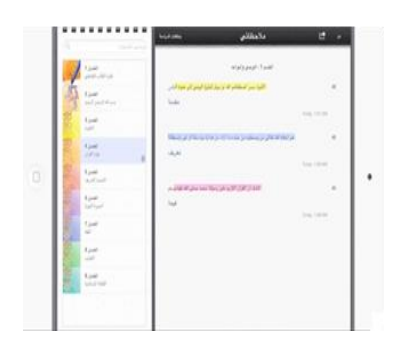

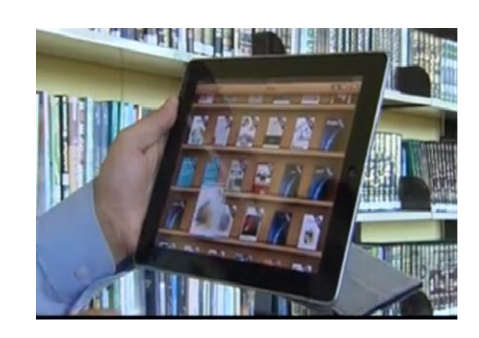

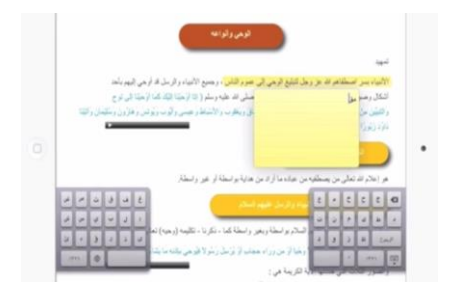

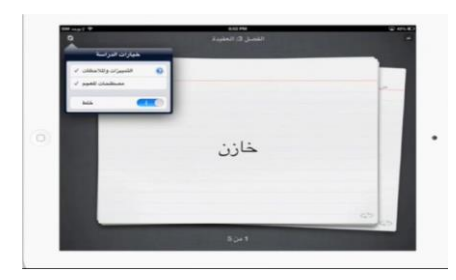

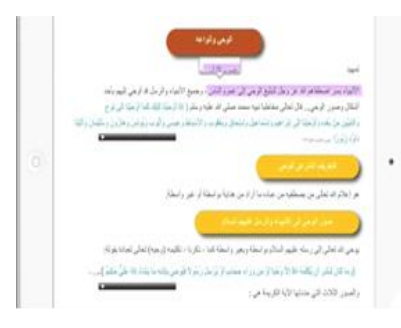

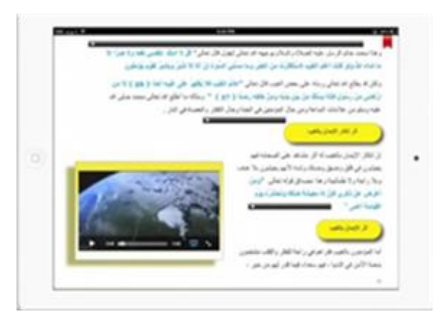

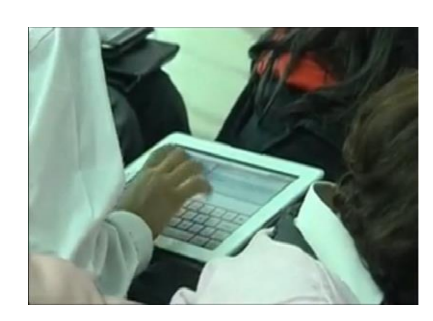

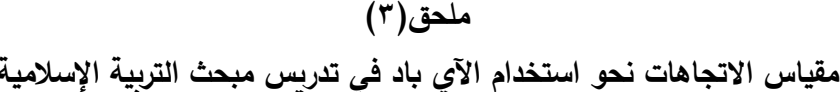

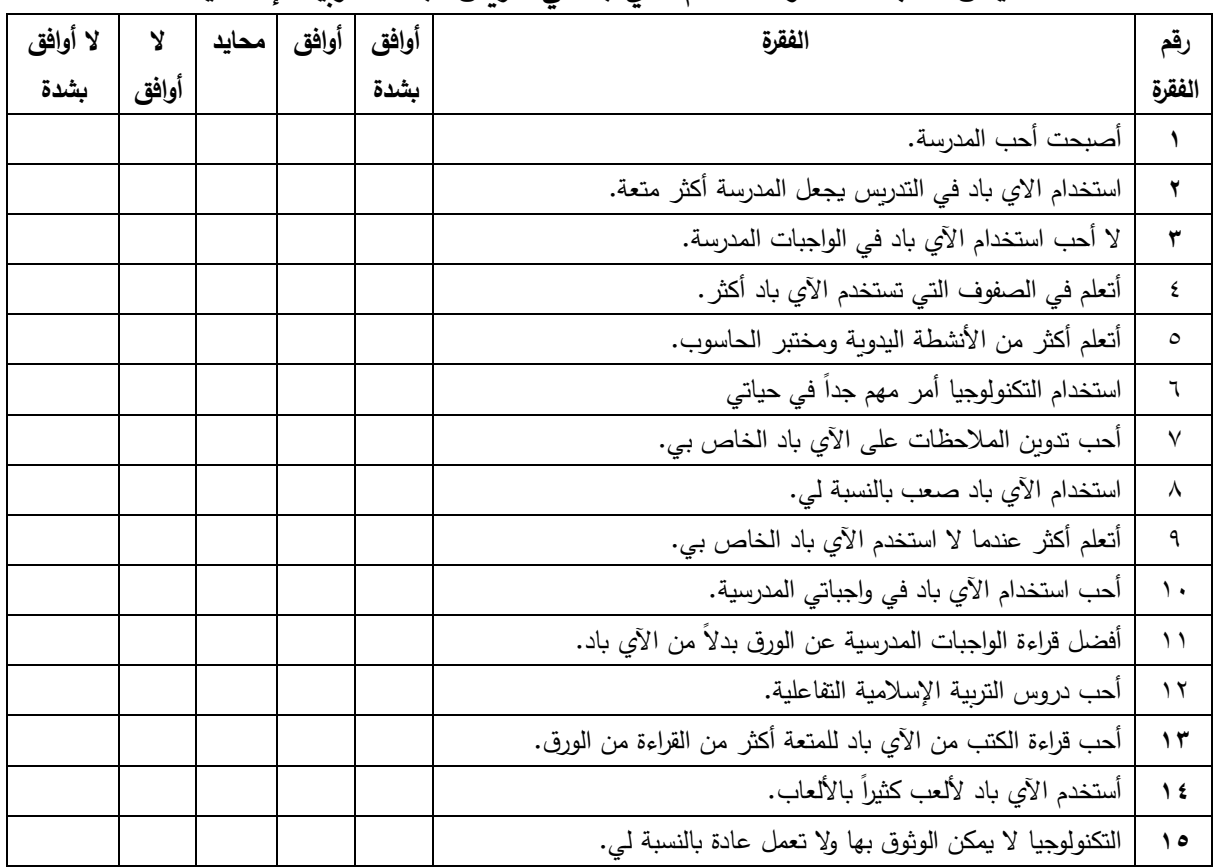

### **ملحق (٤)**

### **خطط الدروس المعدة باستخدام اآلي باد**

الدرس الأول– الوحي– الصف الرابع **النتاجات التعليمية** - ب ّن مع ني المف ه م والمصطلح د الواق ة ري ال قس. - يوضّح صور نزول الوحي على سيدنا محمد (ص). - يعطي أمثلة على الرؤيا الصادقة للأنبياء عليهم الصلاة والسلام في النوم. - بميز بّين صور الوحي المختلفة.<br>– بقدر دور سبدنا جبر بل علبه السلا - مستقدم سود كون.<br>يقدر دور سيدنا جبريل عليه السلام في تبليغ الوحي. اإلجراءات : - يشاهد الطالب البوم الصور (نزول الوحي في غار حراء).

- بجيب (ثنائي) باستخدام المفكرة ( Note ) الأسئلة الأتية: ما مفهوم الوحي؟ ما أول ما نزل على الرسول من الوحي؟

393 | ا ل ص ف ح ة

- تب ل مع بق ة المجموع د اةج بة من خالل ) **KALBOARD**)
- يتعرف الطلبة على مفهوم الوحي من خلال البطاقات في الآي باد.
	- ستمع لآل د الكق مة الواق ة ري )صوق الوحي( المختلفة.
		- يشاهد الفيديو الخاص بجبل طور في سيناء.
		- يقرأ عن المسجد الحرام ويشاهد صوره المختلفة.
- يعدّ الطلبة في مجموعات خارطة ذهنية باستخدام الأي باد- توضح صور الوحي ومثال على ذلك ودليل من القرآن.
	- تعقض المجموع د أعم له من خالل )**KALBOARD** )
		- ج ب اس لة التقو م ب ستخ ام اآلي ب .

#### الدرس الثاتي- المالئكة الكرام- الصف الرابع

#### **النتاجات التعليمية**

- يبيّن معاني المفاهيم والمصطلحات الواردة في الدرس.
	- تكق بعض من صف د المال كة الخلق ة والخلق ة.
- يستخلص أهم وظائف الملائكة التي كلفهم الله تعالى القيام بها.
	- يقدر دور الملائكة في خدمة الدين و أصحابه.

#### **اإلجراءات :**

- يشاهد الطالب البوم الصور لتثبيت المسلمين ومناصرتهم في غزوة بدر .
- جيب )في مجموعات ثنائية( باستخدام المفكرة )Note )األسئلة اآلتية: كيف ثبت هللا تعالى المؤ منين في غزوة بدر؟ بماذا أمرنا الله اتجاه الملائكة؟
	- يشاهد الخارطة الذهنية ألركان االيمان.
	- يتعرف الطلبة على مفهوم المالئكة من خالل البطاقات في اآلي باد.
		- يستعرض صفات المالئكة.
		- يستمع لآليات الكريمة الخاصة بهذه الصفات.
		- يجيب على التدريب الخاص بمعاني المفردات الواردة بهذه الآيات.
		- يتبادل مع بقية المجموعات االجابة من خالل )**KALBOARD** )
			- يستمع للآيات الكريمة الواردة في (صور الوحي) المختلفة.
			- يشاهد الفيديو الخاص بقصة الرجل الذي أحب صاحبه باهلل.
				- يجيب اسئلة التقويم باستخدام اآلي باد.